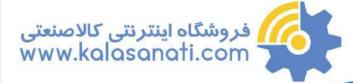

# کاتالوگ محصولات اینور تر LS سری IG5A

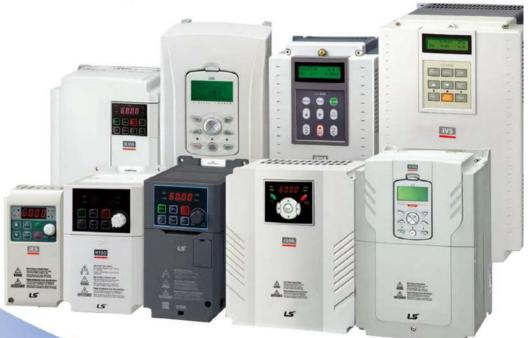

www.kalasanati.com
021 9130 4300
0993 147 65 31

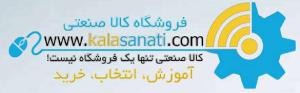

Derwent Top 100 Global Innovator 2020

iG5A

0.4~1.5kW(0.5~2HP) 1-phase 200~230Volts 0.4~22kW(0.5~30HP) 3-Phase 200~230Volts 0.4~22kW(0.5~30HP) 3-Phase 380~480Volts

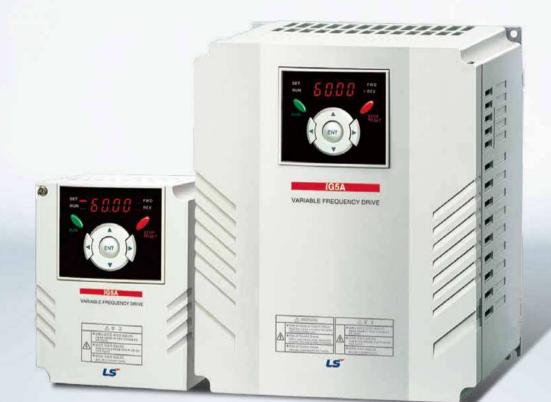

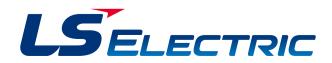

# Drive STARVERT iG5A

LS Starvert iG5A is very competitive in its price and shows an upgraded functional strength. User-friendly interface, extended drive ranges up to 22kW, superb torque competence and small size of iG5A provides an optimum use environment.

فروشگاه کالا صنعتی www.<mark>kala</mark>sanati.com

کالا صنعتی تنها یک فروشگاه نیست!

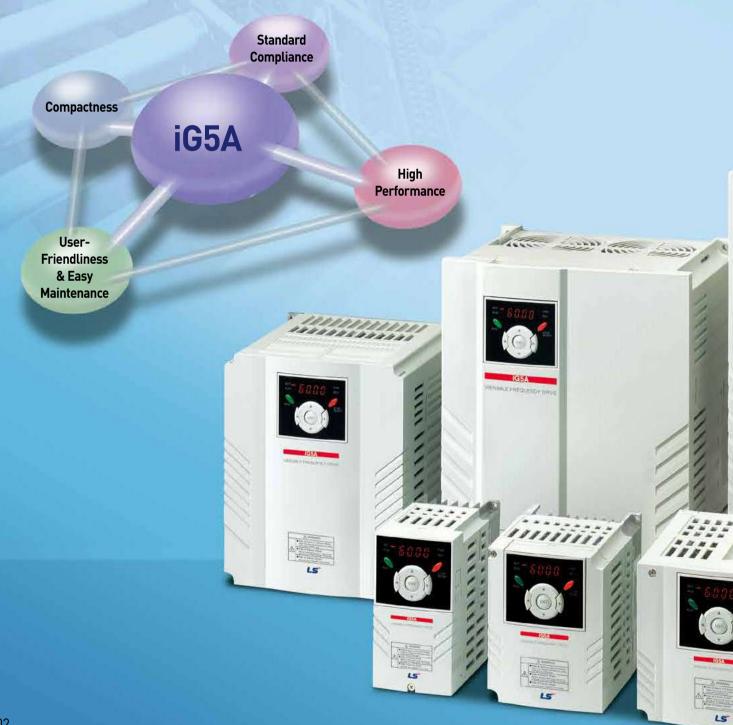

# Powerful & Upgraded Performance

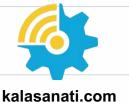

# iG5A provides sensorless vector control, PID control, and ground-fault protection through powerful built-in functions.

#### **Sensorless Vector Control**

Compact AC Drive

The built-in sensorless vector control provides the superb speed control and powerful high torque.

#### Ground-fault Protection During Running

The ground-fault protection of output terminal is possible during running.

#### Analog Control From -10V to 10V

Inputting analog signals from -10V to 10V provides user-friendly operation.

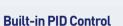

The built-in PID function enables to control flow-rate, oil-pressure, temperature, etc without any extra controller.

#### **Built-in Dynamic Braking Circuit**

The built-in dynamic braking circuit minimizes deceleration time via braking resistors.

#### **Built-in 485 Communication**

The built-in RS-485 communication supports remote control and monitoring between iG5A and other equipment.

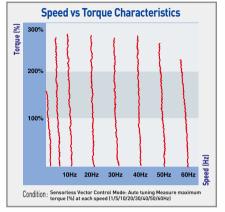

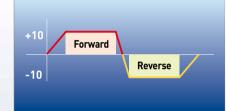

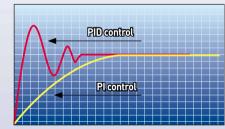

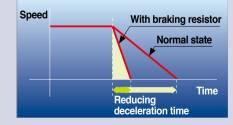

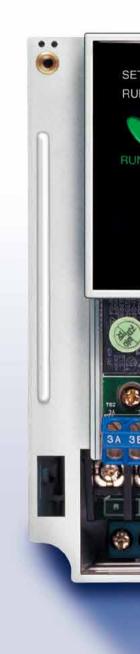

#### Wide Product Range

iG5A consists of the product range from 0.4 to 22KW.

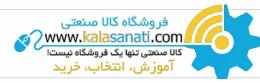

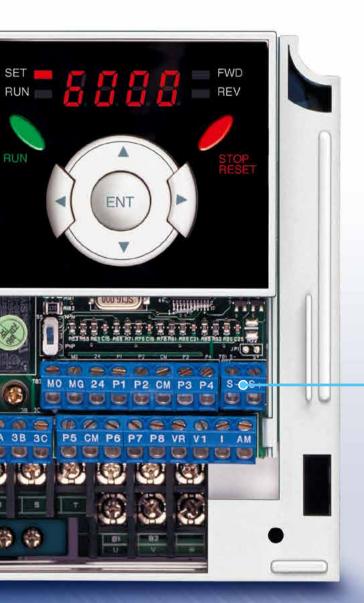

### **RS-485** Communication

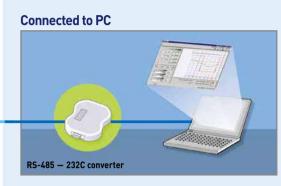

#### Monitoring

- Checking operation status
- (Voltage, Current, Frequency, etc)
- Checking modified parameters
- Windows support

#### **Remote Control**

- Convenient remote control to modify operation status (Forward/Reverse operation, Frequency, etc)
- Easy parameter setting
- Available to control up to 31 Drives
- RS-485, Modbus communication

#### **Connected to XGT Panel**

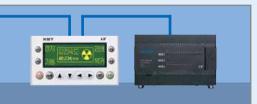

#### Monitoring

- Checking operation time
- Automatic list-up of trip record
- Language support (Korean, English, Chinese)

#### **Remote Control**

- Convenient remote control to modify operation status (Forward/Reverse operation, Frequency, etc)
- Easy parameter setting
- Available to control up to 31 Drives
- RS-485, Modbus communication

# Compact AC iG5A User-Friendly Interface & Easy Maintenance

The parameter setting becomes easier by adopting the 4 directions key. And iG5A supports easy maintenance via diagnosis and fan changeable structure.

#### **Diagnosis of Output Module**

Through easy parameter setting, iG5A can diagnose the status of output module.

### Easy Change of Fan

iG5A is designed to be the fan changeable structure in preparation for a fan breakdown.

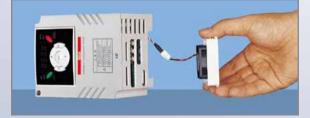

# **Cooling Fan Control**

By controlling the cooling fan, iG5A provides a virtually quiet environment according to the status of operation.

### **User-Friendly Interface**

The 4 directions key provides easy handling and monitoring.

# External Loader (Optional)

The external loader away from a panel enables to control and monitor conveniently. And the parameters made by external loader can be copied and applicable to other Drives.

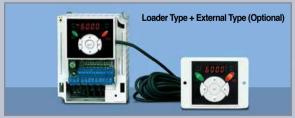

| Model Name                   | Remarks |
|------------------------------|---------|
| INV, REMOTE KPD 2M (SV-iG5A) | 2m      |
| INV, REMOTE KPD 3M (SV-iG5A) | 3m      |
| INV, REMOTE KPD 5M (SV-iG5A) | 5m      |
|                              |         |

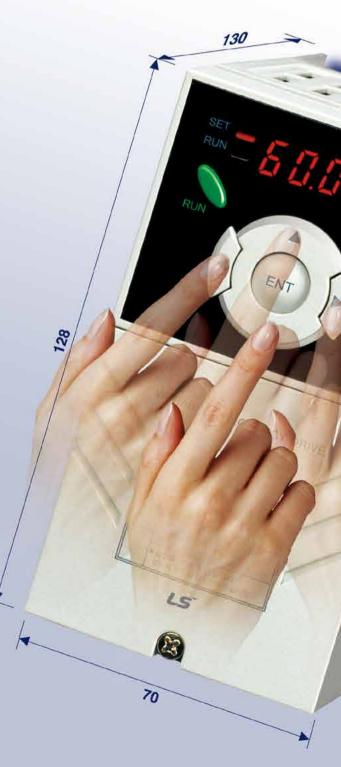

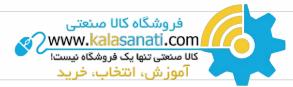

# **Compact Size**

The compact size achieves cost-efficiency and various applications.

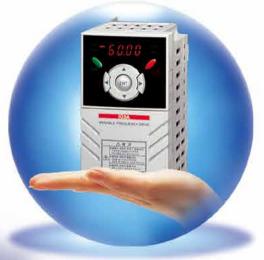

Same height from 0.4 to 4.0kW (128mm)

# **Global Standard Compliance CE UL**

### **Global Standard**

iG5A series complies with CE and UL standards.

### **PNP/NPN** Input

Both PNP and NPN inputs become possible and these enable to use the outer power.

To do so, users will be given wider choices of selecting the ontroller.

# Model & Type

Compact AC IG5A

فروشگاه کالا صنعتی

www.kalasanati.com/ کالا منعتی تنها یک فروشگاه نیست! آموز ش، انتخاب، خرید

| Applicable Motor Ranges | 1 Phase 200V | 3 Phase 200V | 3 Phase 400V |
|-------------------------|--------------|--------------|--------------|
| 0.4kW (0.5HP)           | SV004iG5A-1  | SV004iG5A-2  | SV004iG5A-4  |
| 0.75kW (1HP)            | SV008iG5A-1  | SV008iG5A-2  | SV008iG5A-4  |
| 1.5kW (2HP)             | SV015iG5A-1  | SV015iG5A-2  | SV015iG5A-4  |
| 2.2kW (3HP)             |              | SV022iG5A-2  | SV022iG5A-4  |
| 3.7kW (5HP)             |              | SV037iG5A-2  | SV037iG5A-4  |
| 4.0kW (5.4HP)           |              | SV040iG5A-2  | SV040iG5A-4  |
| 5.5kW (7.5HP)           |              | SV055iG5A-2  | SV055iG5A-4  |
| 7.5kW (10HP)            |              | SV075iG5A-2  | SV075iG5A-4  |
| 11.0kW (15HP)           |              | SV110iG5A-2  | SV110iG5A-4  |
| 15.0kW (20HP)           |              | SV150iG5A-2  | SV150iG5A-4  |
| 18.5kW (25HP)           |              | SV185iG5A-2  | SV185iG5A-4  |
| 22.0kW (30HP)           |              | SV220iG5A-2  | SV220iG5A-4  |

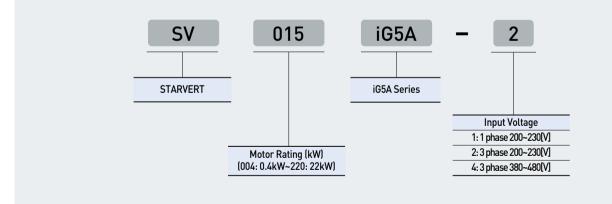

# **Standard Specifications**

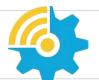

# kalasanati.com

#### 1 Phase 200V

| S                      | V 🗆 🗆 iG5A-1🗆 🗆              | 004                             | 008            | 015 |  |  |  |  |  |
|------------------------|------------------------------|---------------------------------|----------------|-----|--|--|--|--|--|
| Max.                   | (HP)                         | 0.5                             | 1              | 2   |  |  |  |  |  |
| Capacity <sup>1)</sup> | (kW)                         | 0.4                             | 0.75           | 1.5 |  |  |  |  |  |
|                        | Capacity (kVA) <sup>2)</sup> | 0.95                            | 1.9            | 3.0 |  |  |  |  |  |
| Output                 | FLA(A) <sup>3)</sup>         | 2.5                             | 5              | 8   |  |  |  |  |  |
| Rating                 | Max Frequency                | 400 [Hz] <sup>4</sup>           |                |     |  |  |  |  |  |
|                        | Max Voltage                  | 3 phase 200~230V <sup>5)</sup>  |                |     |  |  |  |  |  |
| Input                  | Rated Voltage                | 1phase 200~230 VAC (+10%, -15%) |                |     |  |  |  |  |  |
| Rating                 | Rated Frequency              | 50 ~ 60 [Hz] (±5%)              |                |     |  |  |  |  |  |
| Cooling Met            | nod                          | Forced air cooling              |                |     |  |  |  |  |  |
| Weight (kg)            |                              | 0.76                            | 0.76 1.12 1.84 |     |  |  |  |  |  |

#### 3 Phase 200V

| S                      | / 🗆 🗆 iG5A-2 🗆 🗆             | 004                                 | 008  | 015  | 022  | 037  | 040      | 055       | 075  | 110  | 150  | 185  | 220  |
|------------------------|------------------------------|-------------------------------------|------|------|------|------|----------|-----------|------|------|------|------|------|
| Max.                   | (HP)                         | 0.5                                 | 1    | 2    | 3    | 5    | 5.4      | 7.5       | 10   | 15   | 20   | 25   | 30   |
| Capacity <sup>1)</sup> | (kW)                         | 0.4                                 | 0.75 | 1.5  | 2.2  | 3.7  | 4.0      | 5.5       | 7.5  | 11   | 15   | 18.5 | 22   |
|                        | Capacity (kVA) <sup>2)</sup> | 0.95                                | 1.9  | 3.0  | 4.5  | 6.1  | 6.5      | 9.1       | 12.2 | 17.5 | 22.9 | 28.2 | 33.5 |
| Output                 | FLA (A) <sup>3)</sup>        | 2.5                                 | 5    | 8    | 12   | 16   | 17       | 24        | 32   | 46   | 60   | 74   | 88   |
| Rating                 | Max Frequency                | 400 [Hz] <sup>4)</sup>              |      |      |      |      |          |           |      |      |      |      |      |
|                        | Max Voltage                  | 3 phase 200~230V <sup>5)</sup>      |      |      |      |      |          |           |      |      |      |      |      |
| Input                  | Rated Voltage                | 3 phase 200~230 (+10%, -15%)        |      |      |      |      |          |           |      |      |      |      |      |
| Rating                 | Rated Frequency              |                                     |      |      |      | •    | 50~60 [H | Hz] (±5%) | •    |      |      |      |      |
| Cooling Method         |                              | N/C <sup>6</sup> Forced air cooling |      |      |      |      |          |           |      |      |      |      |      |
| Weight (kg)            |                              | 0.76                                | 0.77 | 1.12 | 1.84 | 1.89 | 1.89     | 3.66      | 3.66 | 9.0  | 9.0  | 13.3 | 13.3 |

#### 3 Phase 400V

| S                      | 004                          | 008                              | 015  | 022  | 037  | 040  | 055      | 075         | 110   | 150  | 185  | 220  |      |
|------------------------|------------------------------|----------------------------------|------|------|------|------|----------|-------------|-------|------|------|------|------|
| Max.                   | (HP)                         | 0.5                              | 1    | 2    | 3    | 5    | 5.4      | 7.5         | 10    | 15   | 20   | 25   | 30   |
| Capacity <sup>1)</sup> | (kW)                         | 0.4                              | 0.75 | 1.5  | 2.2  | 3.7  | 4.0      | 5.5         | 7.5   | 11   | 15   | 18.5 | 22   |
|                        | Capacity (kVA) <sup>2)</sup> | 0.95                             | 1.9  | 3.0  | 4.5  | 6.1  | 6.9      | 9.1         | 12.2  | 18.3 | 22.9 | 29.7 | 34.3 |
| Output                 | FLA (A) <sup>3)</sup>        | 1.25                             | 2.5  | 4    | 6    | 8    | 9        | 12          | 16    | 24   | 30   | 39   | 45   |
| Rating                 | Max Frequency                | 400 [Hz] <sup>4</sup>            |      |      |      |      |          |             |       |      |      |      |      |
|                        | Max Voltage                  | 3 phase 380~480V <sup>5)</sup>   |      |      |      |      |          |             |       |      |      |      |      |
| Input                  | Rated Voltage                | 3 phase 380~480 VAC (+10%, -15%) |      |      |      |      |          |             |       |      |      |      |      |
| Rating                 | Rated Frequency              |                                  |      |      |      |      | 50~60 [H | Iz] (±5%)   |       |      |      |      |      |
| Cooling Method         |                              | N/C 61                           |      |      |      |      | Ford     | ced air coo | oling |      |      |      |      |
| Weight (kg)            |                              | 0.76                             | 0.77 | 1.12 | 1.84 | 1.89 | 1.89     | 3.66        | 3.66  | 9.0  | 9.0  | 13.3 | 13.3 |

1) Indicate the maximum applicable motor capacity when using 4 pole LS standard motor.

2) Rated capacity is based on 220V for 200V series and 440V for 400V series.

3) Refer to 15-3 of user's manual when carrier frequency setting (39) is above 3kHz.

4) Max. frequency setting range is extended to 300Hz when H40 (Control mode select) is set to 3 (Sensorless vector control).

5) Max. output voltage cannot be higher than the input voltage. It can be programmable below input voltage.

6) Self-Cooling

# Compact AC Drive

**Standard Specifications** 

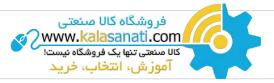

|                        | Contro            | l Method                                |                                                                                                    | V/F, Sensorless vect                                                                                                    | tor control                                                                                                    |  |  |  |  |
|------------------------|-------------------|-----------------------------------------|----------------------------------------------------------------------------------------------------|----------------------------------------------------------------------------------------------------|----------------------------------------------------------------------------------------------------|--|--|--|--|
|                        | Freque            | ency Setti                              | ng Resolution                                                                                                    | Digital command: 0.<br>Analog command: 0.                                                                                                    | 01Hz<br>.06Hz (Max. freq.: 60Hz)                                                                                      |  |  |  |  |
|                        | Freque            | ency Accu                               | iracy                                                                                                    | Digital command: 0.01% of Max. output frequency<br>Analog command: 0.1% of Max. output frequency                                                                                                    |                                                                                                    |  |  |  |  |
| <u> </u>               | V/F Pat           | ttern                                   |                                                                                                    | Linear, Squared, User V/F                                                                                                    |                                                                                                    |  |  |  |  |
| Control                | Overloa           | ad Capac                                | ity                                                                                                    | 150% per 1 min.                                                                                                    |                                                                                                    |  |  |  |  |
|                        | Torque            | Torque Boost                            |                                                                                                    | Manual/Auto torque                                                                                                    | boost                                                                                                    |  |  |  |  |
|                        | Dynam<br>Brakin   |                                         | Max. Braking<br>Torque                                                                                                    | 20% <sup>1)</sup>                                                                                                    |                                                                                                    |  |  |  |  |
|                        |                   |                                         | Max. Duty                                                                                                    | 150% when using op                                                                                                    | otional DB resistor <sup>2)</sup>                                                                                     |  |  |  |  |
|                        | Operat            | ion Mode                                | •                                                                                                    | Kevpad/Terminal/C                                                                                                    | ommunication option/Remote keypad selectable                                                                          |  |  |  |  |
|                        | Frequency Setting |                                         | Analog: 0~10V, -10~<br>Digital: Keypad                                                                                                    |                                                                                                    |                                                                                                    |  |  |  |  |
|                        | Operat            | ion Featu                               | ires                                                                                                    | PID, Up-down, 3-wir                                                                                                    | re                                                                                                    |  |  |  |  |
|                        |                   |                                         |                                                                                                    | NPN/PNP selectable                                                                                                    |                                                                                                    |  |  |  |  |
| Operation              | Input             | Multi-Function<br>put Terminal<br>P1~P8 |                                                                                                    | FWD/REV RUN, Emergency stop, Fault reset, Jog operation, Multi-step Frequency-High, Mid, Low,<br>Multi-step Accel/Decel-High, Mid, Low, DC braking at stop, 2nd motor select, Frequency UP/Down,<br>3-wire operation, External trip A, B, PID-Drive (V/F) operation bypass,<br>Option-drive (V/F) operation bypass, Analog Hold, Accel/Decel stop |                                                                                                    |  |  |  |  |
|                        |                   | Open C                                  | ollector Terminal                                                                                                    | Fault output and<br>drive status output                                                                                                    | Less than DC 26V, 100mA                                                                                               |  |  |  |  |
|                        | Output            | Multi-F                                 | Function Relay                                                                                                    | unve status output                                                                                                    | (N.O., N.C.) Less than AC 250V, 1A; Less than DC 30V, 1A                                                              |  |  |  |  |
|                        |                   | Analog                                  | Output (AM)                                                                                                    | 0~10Vdc (less than 10mA): Output freq, Output current, Output voltage, DC link selectable                                                                                                    |                                                                                                    |  |  |  |  |
|                        | Trip              |                                         | Over voltage, Under voltage, Over current, Ground fault current detection, Drive overheat,<br>Motor overheat, Output phase open, Overload protection, Communication error,<br>Loss of speed command, Hardware fault, Fan trip |                                                                                                    |                                                                                                    |  |  |  |  |
| Protective<br>Function | Alar              | m                                       |                                                                                                    | Stall prevention, Ove                                                                                                    |                                                                                                    |  |  |  |  |
|                        | Morr              | nentary P                               | ower Loss                                                                                                    | Below 15 msec: Continuous operation (Should be within rated input voltage, rated output power.)<br>Above 15 msec: Auto restart enable                                                                                                    |                                                                                                    |  |  |  |  |
|                        | Prot              | ection De                               | egree                                                                                                    | IP 20, NEMA1 (Ambi                                                                                                    | ent Temperature 40°C) <sup>3</sup>                                                                                    |  |  |  |  |
|                        |                   | ient Tem                                | -                                                                                                    | -10°C~50°C                                                                                                    | · · · · · · · · · · · · · · · · · · ·                                                                                 |  |  |  |  |
|                        |                   | age Tem                                 |                                                                                                    | -20°C~65°C                                                                                                    |                                                                                                    |  |  |  |  |
|                        | Humidity          |                                         |                                                                                                    | Below 90% RH (No c                                                                                                    | condensation)                                                                                                    |  |  |  |  |
| Environment            |                   | ude/Vibra                               | ation                                                                                                    |                                                                                                    | n 1000 to 4000m, the rated input voltage and rated output current<br>derated by 1% for every 100m.), 5.9m/sec² (0.6G) |  |  |  |  |
|                        | Atm               | ospheric                                | Pressure                                                                                                    | 70~106 kPa                                                                                                    |                                                                                                    |  |  |  |  |
|                        | Location          |                                         |                                                                                                    | Protected from corrosive gas, Combustible gas, Oil mist or dust                                                                                                    |                                                                                                    |  |  |  |  |
| 1) Means average       | e braking t       | orque dur                               | ing Decel to stop of                                                                                                    | a motor.                                                                                                    |                                                                                                    |  |  |  |  |

Refer to Chapter 16 of user's manual for DB resistor specification.
 UL Type1 with top cover and conduit box installed.

Wiring

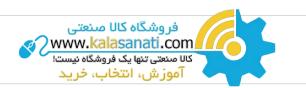

#### 0.4~7.5kW

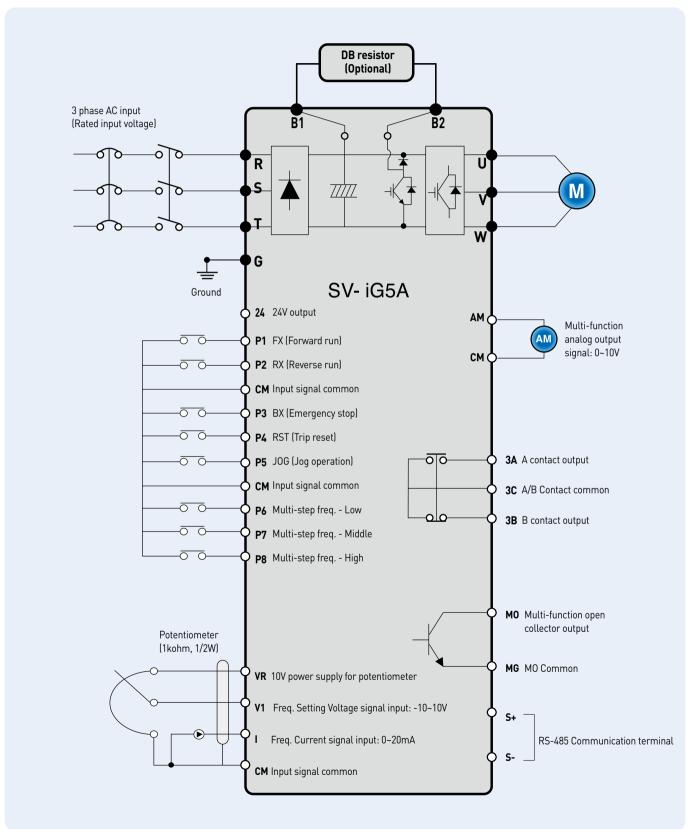

LSELECTRIC | 11

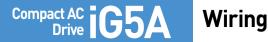

فروشگاه کالا صنعتی Www.kalasanati.com کالا منعتی تنها یک فروشگاه نیست! آموز ش، انتخاب، خرید

#### 11.0~22.0kW

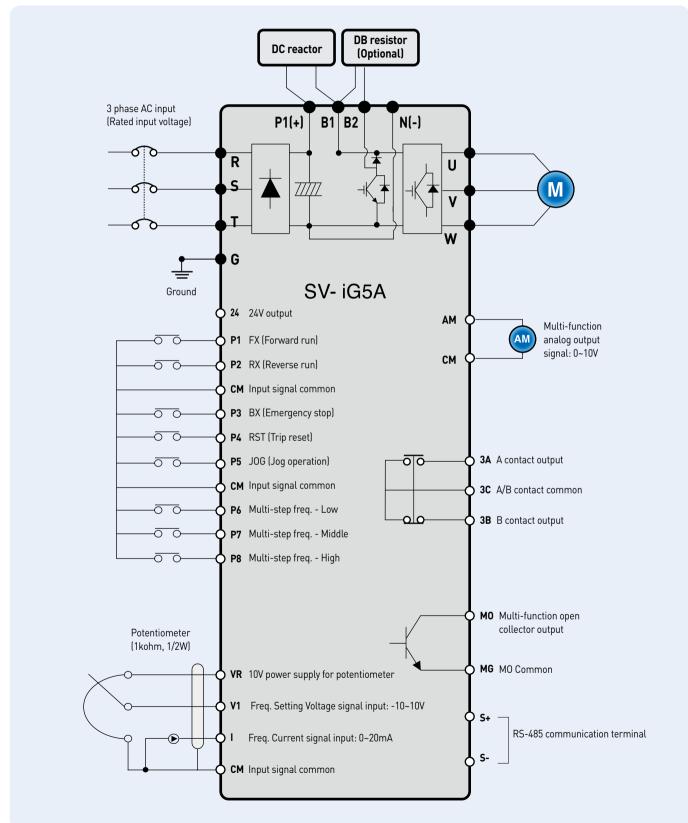

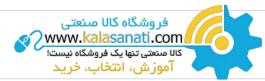

#### **Specifications for Power Terminal Block Wiring**

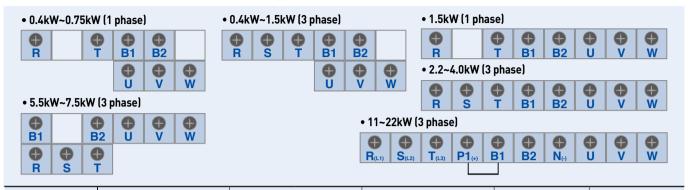

|              | R, S, T wire |          | U, V, V | U, V, W wire |     | d Wire | Terminal   | Screw Torque     |   |    |           |
|--------------|--------------|----------|---------|--------------|-----|--------|------------|------------------|---|----|-----------|
|              | mm²          | AWG      | mm²     | AWG          | mm² | AWG    | Screw Size | (kgf.cm) / lb-in |   |    |           |
| SV0004iG5A-1 |              |          |         |              |     |        | M3.5       | 10/8.7           |   |    |           |
| SV0008iG5A-1 |              |          |         |              |     |        | M0.0       | 10/0.7           |   |    |           |
| SV0015iG5A-1 |              |          |         |              |     |        | M4         | 15/13            |   |    |           |
| SV0004iG5A-2 | 2.5          | 14       | 2.5     | 14           |     |        |            |                  |   |    |           |
| SV0008iG5A-2 |              |          |         |              | 4   | 12     | M3.5       | 10/8.7           |   |    |           |
| SV0015iG5A-2 |              |          |         |              |     |        |            |                  |   |    |           |
| SV0022iG5A-2 |              |          |         |              |     |        |            |                  |   |    |           |
| SV0037iG5A-2 | 4            | 12       | 4       | 12           |     |        | M4         | 15/13            |   |    |           |
| SV0040iG5A-2 | 4            | 12       | 4       | 12           |     |        |            |                  |   |    |           |
| SV0055iG5A-2 | 6            | 10       | 6       | 10           | 6   | 10     | М5         | 32/28            |   |    |           |
| SV0075iG5A-2 | 10           | 8        | 10      | 8            | 0   | 10     | IND .      | 52720            |   |    |           |
| SV0110iG5A-2 | 16           | 6        | 16      | 6            | 16  | 6      | M6         | 30.7/26.6        |   |    |           |
| SV0150iG5A-2 | 25           | 4        | 25      | 4            | 10  |        | 110        | 30.7/20.0        |   |    |           |
| SV0185iG5A-2 | 35           | 35       | 25      | - 35         | 2   | 35     | 2          | 25               | 4 | M8 | 30.5/26.5 |
| SV0220iG5A-2 |              | <u> </u> |         | 2            | 20  | 4      |            | 00.0/20.0        |   |    |           |
| SV0004iG5A-4 |              |          |         |              |     |        | M3.5       | 10/8.7           |   |    |           |
| SV0008iG5A-4 |              |          |         |              |     |        |            | 10,0.7           |   |    |           |
| SV0015iG5A-4 | 2.5          | 14       |         |              | 2.5 | 14     |            |                  |   |    |           |
| SV0022iG5A-4 | 2.0          |          | 2.5     | 14           | 2.0 |        | M4         | 15/13            |   |    |           |
| SV0037iG5A-4 |              |          |         |              |     |        | 114        | 10,10            |   |    |           |
| SV0040iG5A-4 |              |          |         |              |     |        |            |                  |   |    |           |
| SV0055iG5A-4 | - 4          | 12       |         |              | 4   | 12     |            | 32/28            |   |    |           |
| SV0075iG5A-4 |              |          | 4       | 12           |     |        | M5         |                  |   |    |           |
| SV0110iG5A-4 | 6            | 10       | 6       | 10           | 10  | 8      |            | 30.7/26.6        |   |    |           |
| SV0150iG5A-4 | 16           | 6        | 10      | 8            |     | Ľ,     |            | 50.7/20.0        |   |    |           |
| SV0185iG5A-4 |              |          | -       |              | 16  | 6      | M6         | 30.5/26.5        |   |    |           |
| SV0220iG5A-4 | 25           | 4        | 16      | 6            | 14  |        |            | 00.0,20.0        |   |    |           |

\* Strip the sheaths of the wire insulation 7mm when a ring terminal is not used for power connection.

\* SV185iG5A-2 and SV220iG5A-2 must use Ring or Fork Terminal certainly approved by UL.

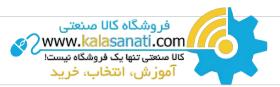

# **Control Terminal Specifications**

Compact AC Drive G5A

|   |                 | <b>H</b><br>MO  | <b>⊕</b><br>MG | <b>4</b> 24 | <b>9</b><br>P1 | <b>P</b> 2 | <b>⊕</b><br>CM | <b>P</b> 3     | <b>P</b> 4 | G<br>S- | <b>⊕</b><br>S+ |
|---|-----------------|-----------------|----------------|-------------|----------------|------------|----------------|----------------|------------|---------|----------------|
| A | <b>()</b><br>3B | <b>()</b><br>3C | <b>•</b><br>P5 | CM          | <b>P</b> 6     | <b>P</b> 7 | <b>P</b> 8     | <b>O</b><br>VR | ●<br>V1    | •       | <b>₽</b><br>AM |

| - · ·    |                                            | Wire Siz    | e (mm²)  | c c:       | - (), );;      | с. :r: .:                                                                   |
|----------|--------------------------------------------|-------------|----------|------------|----------------|-----------------------------------------------------------------------------|
| Terminal | Description                                | Single Wire | Stranded | Screw Size | Torque (Nm) 1) | Specification                                                               |
| P1~P8    | Multi-function input T/M 1-8               | 1.0         | 1.5      | M2.6       | 0.4            |                                                                             |
| СМ       | Common terminal                            | 1.0         | 1.5      | M2.6       | 0.4            |                                                                             |
| VR       | Power supply for external potentiometer    | 1.0         | 1.5      | M2.6       | 0.4            | Output voltage: 12V<br>Max. output current: 100mA<br>Potentiometer: 1~5kohm |
| V1       | Input terminal for voltage operation       | 1.0         | 1.5      | M2.6       | 0.4            | Max. input voltage:<br>-10V~+10V input                                      |
| I        | Input terminal for current operation       | 1.0         | 1.5      | M2.6       | 0.4            | 0~20mA input<br>Internal resistor: 250ohm                                   |
| АМ       | Multi-function analog output terminal      | 1.0         | 1.5      | M2.6       | 0.4            | Max. output voltage: 11V<br>Max. output current: 10mA                       |
| MO       | Multi-function terminal for open collector | 1.0         | 1.5      | M2.6       | 0.4            | Below DC 26V,100mA                                                          |
| MG       | Ground terminal for external power supply  | 1.0         | 1.5      | M2.6       | 0.4            |                                                                             |
| 24       | 24V external power supply                  | 1.0         | 1.5      | M2.6       | 0.4            | Max. output current: 100mA                                                  |
| 3A       | Multi-function relay output A contact      | 1.0         | 1.5      | M2.6       | 0.4            | Below AC 250V, 1A                                                           |
| 3B       | Multi-function relay output B contact      | 1.0         | 1.5      | M2.6       | 0.4            | Below DC 30V, 1A                                                            |
| 3C       | Common for multi-function relays           | 1.0         | 1.5      | M2.6       | 0.4            |                                                                             |

Use the recommended tightening torque when securing terminal screws.
 When you use external power supply (24V) for multi-function input terminal (P1-P8), apply voltage higher than 12V to activate.
 Tie the control wires more than 15cm away from the control terminals. Otherwise, it interferes front cover reinstallation.

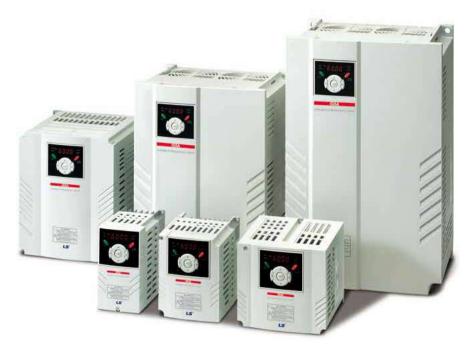

# **Keypad Features**

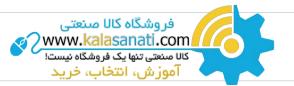

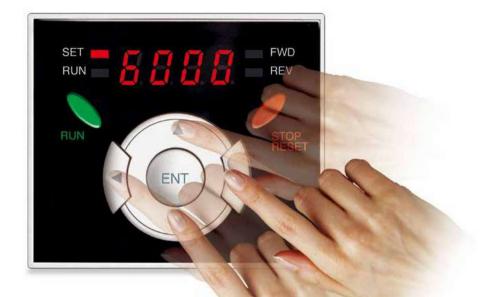

|        | Display         | Term           | Description                                                                                        |
|--------|-----------------|----------------|----------------------------------------------------------------------------------------------------|
|        | RUN             | Run key        | Run command                                                                                        |
|        | STOP/RESET      | STOP/RESET key | STOP: Stop command during operation,<br>RESET:Reset command when a fault occurs.                   |
|        |                 | Up key         | Used to scroll through codes or increase parameter value                                           |
| KEY    | ▼               | Down key       | Used to scroll through codes or decrease parameter value                                           |
| KE I   | •               | Right key      | Used to jump to other parameter groups or move a cursor to the right to change the parameter value |
|        | •               | Left key       | Used to jump to other parameter groups or move a cursor to the left to change the parameter value  |
|        | •               | Enter key      | Used to set the parameter value or save the changed parameter value                                |
|        | FWD             | Forward run    | Lit during forward run                                                                             |
|        | REV Reverse run |                | Lit during reverse run                                                                             |
| LED 1) | RUN             | Run key        | Lit during operation                                                                               |
|        | SET             | Setting        | Lit during parameter setting                                                                       |

1) 4 LEDs above are set to blink when a fault occurs.

#### Dimensions

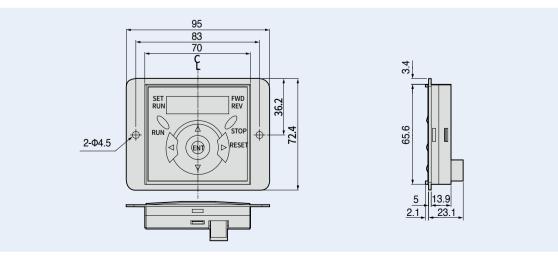

# Compact AC iG5A

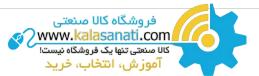

#### **Parameter Groups**

There are 4 different parameter groups in iG5A series as shown below.

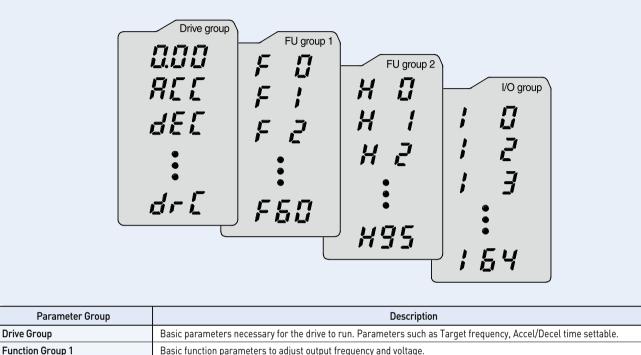

| I/O (Input/Output) Group | Parameters necessary to make up a sequence using multi-function input/output terminal.               |
|--------------------------|----------------------------------------------------------------------------------------------------|
| Function Group 2         | Advanced function parameters to set parameters for such as PID Operation and second motor operation. |
| Function of oup 1        | basic function parameters to aujust output mequency and voltage.                                     |

#### **Moving to Other Groups**

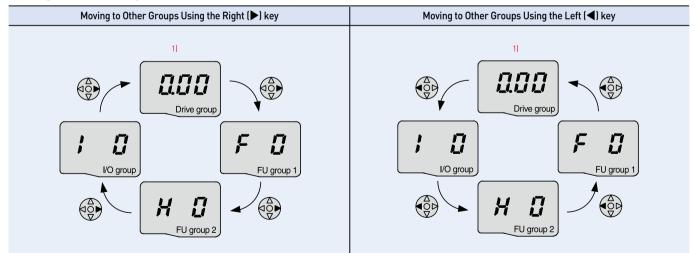

 Target frequency can be set at 0.0 (the 1st code of drive group). Even though the preset value is 0.0, it is user-settable. The changed frequency will be displayed after it is changed.

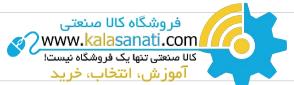

|   |                             | When Changing ACC Time from 5.0 sec to 16.0 sec                                                                                                    |  |  |  |  |  |  |  |
|---|-----------------------------|----------------------------------------------------------------------------------------------------|--|--|--|--|--|--|--|
|   | BEE 5.0 IS.0<br>Drive group |                                                                                                    |  |  |  |  |  |  |  |
| 1 |                             | • In the first code "0.00", press the Up (▲) key once to go to the second code.                                                                                                    |  |  |  |  |  |  |  |
| 2 |                             | <ul> <li>ACC [Accel time] is displayed.</li> <li>Press the Ent (•) key once.</li> </ul>                                                                                                  |  |  |  |  |  |  |  |
| 3 |                             | <ul> <li>Preset value is 5.0, and the cursor is in the digit 0.</li> <li>Press the Left (&lt;) key once to move the cursor to the left.</li> </ul>                                       |  |  |  |  |  |  |  |
| 4 | Si                          | • The digit 5 in 5.0 is active. Then press the Up ( $\blacktriangle$ ) key once.                                                                                                    |  |  |  |  |  |  |  |
| 5 | <b>5.</b> 1                 | <ul> <li>The value is increased to 6.0</li> <li>Press the Left (◄) key to move the cursor to the left.</li> </ul>                                                                        |  |  |  |  |  |  |  |
| 6 |                             | <ul> <li>0.60 is displayed. The first 0 in 0.60 is active.</li> <li>Press the Up (▲) key once.</li> </ul>                                                                                |  |  |  |  |  |  |  |
| 7 |                             | <ul> <li>16.0 is set.</li> <li>Press the Ent (•) key once.</li> <li>16.0 is blinking.<sup>11</sup></li> <li>Press the Ent (•) key once again to return to the parameter name.</li> </ul> |  |  |  |  |  |  |  |
| 8 |                             | • ACC is displayed. Accel time is changed from 5.0 to 16.0 sec.                                                                                                    |  |  |  |  |  |  |  |

1) Pressing the Left (◄)/Right (▶)/Up (▲)/Down (▼) key while a cursor is blinking will cancel the parameter value change.

Pressing the Ent (ullet) key in this status will enter the value into memory.

% In step 7, pressing the Left ( $\blacktriangleleft$ ) or Right ( $\blacktriangleright$ ) key while 16.0 is blinking will disable the setting.

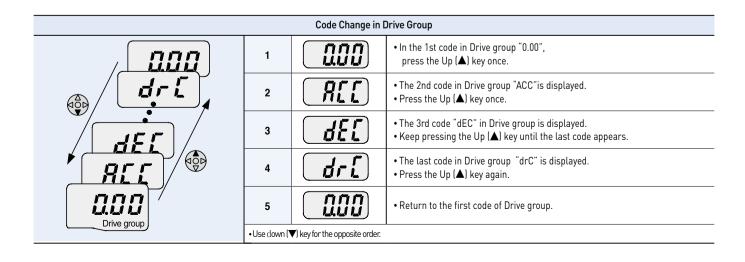

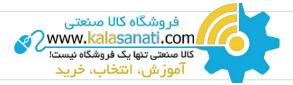

### Multi-step Operation + Run/Stop via FX/RX + Max. Frequency Change

#### **Operation Condition**

| Operation Command : | Frequency Command :                                     | Max. Frequency Change : |
|---------------------|---------------------------------------------------------|-------------------------|
| Run/Stop via FX/RX  | Multi-step operation [Low (20), Middle (30), High (80)] | From 60Hz to 80Hz       |

#### Wiring

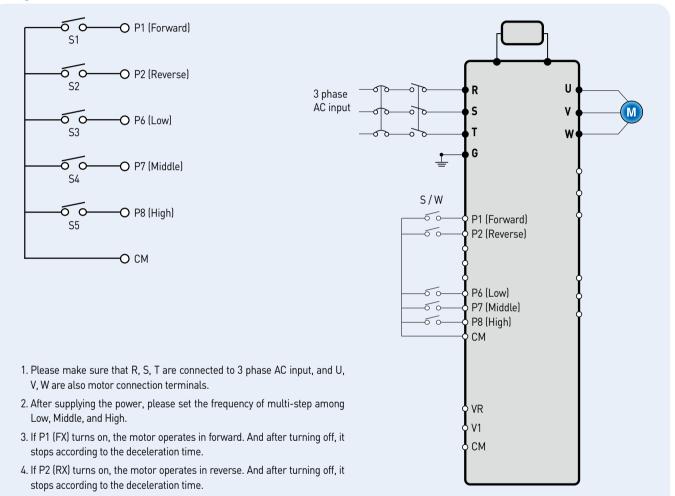

#### **Parameter Setting**

| Step | Command                     | Code | Description                               | Default | After Change |
|------|-----------------------------|------|-------------------------------------------|---------|--------------|
| 1    | Max. frequency change (FU1) | F21  | Change Max. frequency.                    | 60Hz    | 80Hz         |
| 2    | Multi-step frequency (DRV)  | st1  | Set 'Low' step.                           | 10Hz    | 20Hz         |
| 3    | Multi-step frequency (DRV)  | st2  | Set 'Middle' step.                        | 20Hz    | 30Hz         |
| 4    | Multi-step frequency (I/O)  | 130  | Set 'High' step.                          | 30Hz    | 80Hz         |
| 5    | Forward run (P1: FX)        | 117  | The default is FX. This value may change. | FX      | FX           |
| 6    | Reverse run (P2: RX)        | 118  | The default is RX. This value may change. | RX      | RX           |

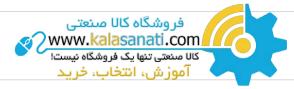

#### Potentiometer (Volume) + Run/Stop via FX/RX + Accel/Decel Time Change

#### **Operation Condition**

**Operation Command :** Run/Stop via FX/RX Frequency Command : 0~60Hz analog input via potentiometer Accel/Decel Time : Accel-10sec, Decel-20sec

#### Wiring

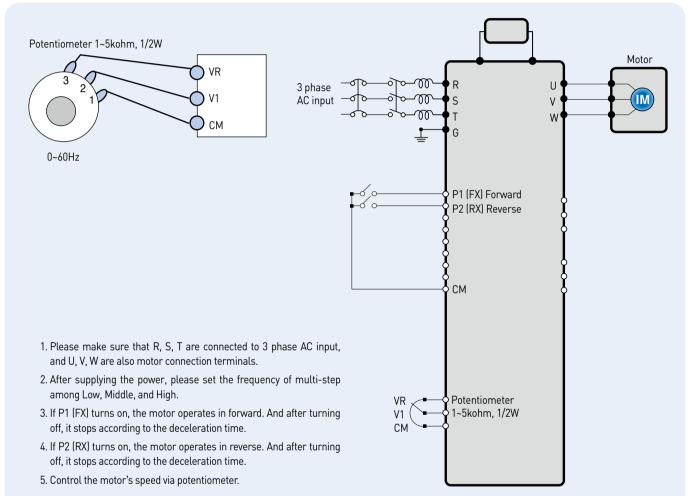

#### **Parameter Setting**

| Step | Command                       | Code        | Description                                                       | Default                       | After Change                   |
|------|-------------------------------|-------------|-------------------------------------------------------------------|-------------------------------|--------------------------------|
| 1    | Operation command (DRV group) | Drv         | Turn on/off motor via terminal.                                   | 1 (FX/RX-1)                   | 1 (FX/RX-1)                    |
| 2    | Analog input (DRV group)      | Frq         | Change keypad command to analog voltage command.                  | 0 (Keypad-1)                  | 3 (V1: 0~10V)                  |
| 3    | Accel/Decel time (DRV group)  | ACC<br>dEC  | Set Accel time to 10sec in ACC<br>Set Decel time to 20sec in dEC. | 5sec (Accel)<br>10sec (Decel) | 10sec (Accel)<br>20sec (Decel) |
| 4    | Forward run (P1: FX)          | 117         | The default is FX. This value may change                          | Fx                            | Fx                             |
| 5    | Reverse run (P2: RX)          | <b>I</b> 18 | The default is RX. This value may change.                         | Rx                            | Rx                             |

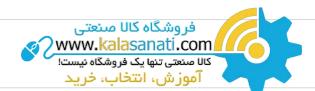

# SV004iG5A-1 SV004iG5A-2 / SV008iG5A-2, SV004iG5A-4 / SV008iG5A-4

Dimensions

Compact AC IG5A

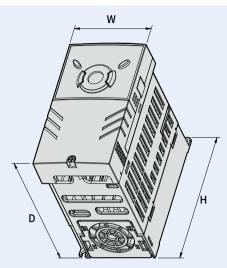

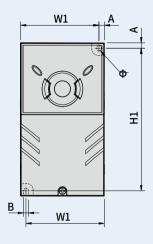

| Drive Model | (kW) | W (mm) | W1 (mm) | H (mm) | H1 (mm) | D (mm) | Φ   | A (mm) | B (mm) | (kg) |  |
|-------------|------|--------|---------|--------|---------|--------|-----|--------|--------|------|--|
| SV004iG5A-1 | 0.4  | 70     | 65.5    | 128    | 119     | 130    | 4.0 | 4.5    | 4.0    | 0.76 |  |
| SV004iG5A-2 | 0.4  | 70     | 65.5    | 128    | 119     | 130    | 4.0 | 4.5    | 4.0    | 0.76 |  |
| SV008iG5A-2 | 0.75 | 70     | 65.5    | 128    | 119     | 130    | 4.0 | 4.5    | 4.0    | 0.77 |  |
| SV004iG5A-4 | 0.4  | 70     | 65.5    | 128    | 119     | 130    | 4.0 | 4.5    | 4.0    | 0.76 |  |
| SV008iG5A-4 | 0.75 | 70     | 65.5    | 128    | 119     | 130    | 4.0 | 4.5    | 4.0    | 0.77 |  |

### SV008iG5A-1 / SV015iG5A-2 / SV015iG5A-4

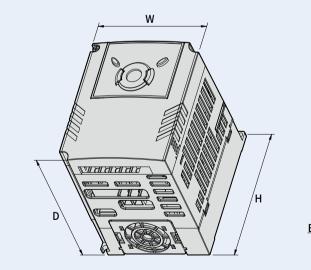

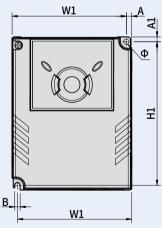

| mm | (inches) |  |
|----|----------|--|
|    | (        |  |

mm (inchoc)

| Drive Model | (kW) | W (mm) | W1 (mm) | H (mm) | H1 (mm) | D (mm) | Φ   | A (mm) | B (mm) | (kg) |
|-------------|------|--------|---------|--------|---------|--------|-----|--------|--------|------|
| SV015iG5A-1 | 0.75 | 100    | 95.5    | 128    | 120     | 130    | 4.5 | 4.5    | 4.5    | 1.12 |
| SV015iG5A-2 | 1.5  | 100    | 95.5    | 128    | 120     | 130    | 4.5 | 4.5    | 4.5    | 1.12 |
| SV015iG5A-4 | 1.5  | 100    | 95.5    | 128    | 120     | 130    | 4.5 | 4.5    | 4.5    | 1.12 |

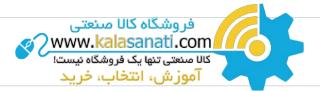

# SV015iG5A-1 / SV022iG5A-2 / SV037iG5A-2 / SV040iG5A-2, SV022iG5A-4 / SV037iG5A-4 / SV040iG5A-4

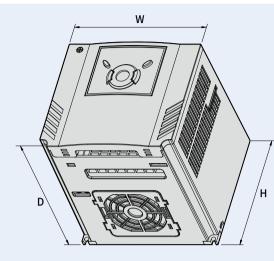

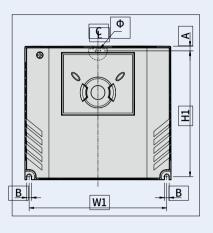

|             |      |        |         |        |         |        |     |        |        | mm (inches) |
|-------------|------|--------|---------|--------|---------|--------|-----|--------|--------|-------------|
| Drive Model | (kW) | W (mm) | W1 (mm) | H (mm) | H1 (mm) | D (mm) | Φ   | A (mm) | B (mm) | (kg)        |
| SV015iG5A-1 | 1.5  | 140    | 132     | 128    | 120.5   | 155    | 4.5 | 4.5    | 4.5    | 1.84        |
| SV022iG5A-2 | 2.2  | 140    | 132     | 128    | 120.5   | 155    | 4.5 | 4.5    | 4.5    | 1.84        |
| SV037iG5A-2 | 3.7  | 140    | 132     | 128    | 120.5   | 155    | 4.5 | 4.5    | 4.5    | 1.89        |
| SV040iG5A-2 | 4.0  | 140    | 132     | 128    | 120.5   | 155    | 4.5 | 4.5    | 4.5    | 1.89        |
| SV022iG5A-4 | 2.2  | 140    | 132     | 128    | 120.5   | 155    | 4.5 | 4.5    | 4.5    | 1.84        |
| SV037iG5A-4 | 3.7  | 140    | 132     | 128    | 120.5   | 155    | 4.5 | 4.5    | 4.5    | 1.89        |
| SV040iG5A-4 | 4.0  | 140    | 132     | 128    | 120.5   | 155    | 4.5 | 4.5    | 4.5    | 1.89        |

### SV055iG5A-2 / SV075iG5A-2, SV055iG5A-4 / SV075iG5A-4

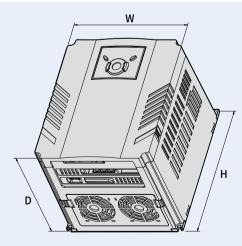

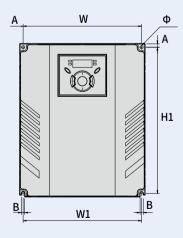

| mm (inches) |  |
|-------------|--|
|-------------|--|

| Drive Model | (kW) | W (mm) | W1 (mm) | H (mm) | H1 (mm) | D (mm) | Φ   | A (mm) | B (mm) | (kg) |
|-------------|------|--------|---------|--------|---------|--------|-----|--------|--------|------|
| SV055iG5A-2 | 5.5  | 180    | 170     | 220    | 210     | 170    | 4.5 | 5      | 4.5    | 3.66 |
| SV075iG5A-2 | 7.5  | 180    | 170     | 220    | 210     | 170    | 4.5 | 5      | 4.5    | 3.66 |
| SV055iG5A-4 | 5.5  | 180    | 170     | 220    | 210     | 170    | 4.5 | 5      | 4.5    | 3.66 |
| SV075iG5A-4 | 7.5  | 180    | 170     | 220    | 210     | 170    | 4.5 | 5      | 4.5    | 3.66 |

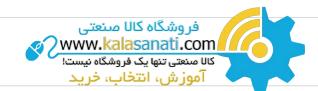

### SV110iG5A-2 / SV150iG5A-2 / SV110iG5A-4 / SV150iG5A-4

Compact AC **IG5A** Drive

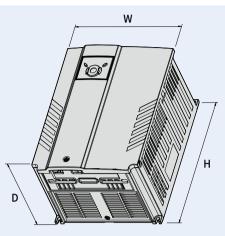

Dimensions

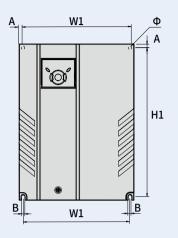

mm (inches)

| Drive Model | (kW) | W (mm) | W1 (mm) | H (mm) | H1 (mm) | D (mm) | Φ   | A (mm) | B (mm) | (kg) |
|-------------|------|--------|---------|--------|---------|--------|-----|--------|--------|------|
| SV110iG5A-2 | 11.0 | 235    | 219     | 320    | 304     | 189.5  | 7.0 | 8.0    | 7.0    | 9.00 |
| SV150iG5A-2 | 15.0 | 235    | 219     | 320    | 304     | 189.5  | 7.0 | 8.0    | 7.0    | 9.00 |
| SV110iG5A-4 | 11.0 | 235    | 219     | 320    | 304     | 189.5  | 7.0 | 8.0    | 7.0    | 9.00 |
| SV150iG5A-4 | 15.0 | 235    | 219     | 320    | 304     | 189.5  | 7.0 | 8.0    | 7.0    | 9.00 |

### SV0185iG5A-2 / SV0220iG5A-2 / SV0185iG5A-4 / SV0220iG5A-4

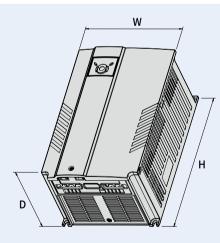

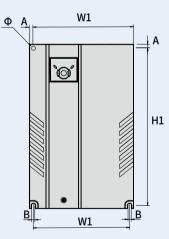

mm (inches)

| 111         |      |        |         |        |         |        |      |        |        |      |
|-------------|------|--------|---------|--------|---------|--------|------|--------|--------|------|
| Drive Model | (kW) | W (mm) | W1 (mm) | H (mm) | H1 (mm) | D (mm) | Φ    | A (mm) | B (mm) | (kg) |
| SV185iG5A-2 | 18.5 | 260    | 240     | 410    | 392     | 208.5  | 10.0 | 10.0   | 10.0   | 13.3 |
| SV220iG5A-2 | 22.0 | 260    | 240     | 410    | 392     | 208.5  | 10.0 | 10.0   | 10.0   | 13.3 |
| SV185iG5A-4 | 18.5 | 260    | 240     | 410    | 392     | 208.5  | 10.0 | 10.0   | 10.0   | 10.0 |
| SV220iG5A-4 | 22.0 | 260    | 240     | 410    | 392     | 208.5  | 10.0 | 10.0   | 10.0   | 10.0 |

# **Braking Resistors and Peripheral Devices**

#### **Braking Resistors**

|             | <b>.</b> | 100% b       | raking                 | 150% b       | raking      |
|-------------|----------|--------------|------------------------|--------------|-------------|
| Voltage     | Drive    | Resistor [Ω] | Watt [W] <sup>1]</sup> | Resistor [Ω] | Watt [W] 1) |
|             | 0.4      | 400          | 50                     | 300          | 100         |
|             | 0.75     | 200          | 100                    | 150          | 150         |
|             | 1.5      | 100          | 200                    | 60           | 300         |
|             | 2.2      | 60           | 300                    | 50           | 400         |
|             | 3.7      | 40           | 500                    | 33           | 600         |
| 200V Series | 5.5      | 30           | 700                    | 20           | 800         |
|             | 7.5      | 20           | 1,000                  | 15           | 1,200       |
|             | 11.0     | 15           | 1,400                  | 10           | 2,400       |
|             | 15.0     | 11           | 2,000                  | 8            | 2,400       |
|             | 18.5     | 9            | 2,400                  | 5            | 3,600       |
|             | 22.0     | 8            | 2,800                  | 5            | 3,600       |
|             | 0.4      | 1,800        | 50                     | 1,200        | 100         |
|             | 0.75     | 900          | 100                    | 600          | 150         |
|             | 1.5      | 450          | 200                    | 300          | 300         |
|             | 2.2      | 300          | 300                    | 200          | 400         |
|             | 3.7      | 200          | 500                    | 130          | 600         |
| 400V Series | 5.5      | 120          | 700                    | 85           | 1,000       |
|             | 7.5      | 90           | 1,000                  | 60           | 1,200       |
|             | 11.0     | 60           | 1,400                  | 40           | 2,000       |
|             | 15.0     | 45           | 2,000                  | 30           | 2,400       |
|             | 18.5     | 35           | 2,400                  | 20           | 3,600       |
|             | 22.0     | 30           | 2,800                  | 20           | 3,600       |

#### **Breakers**

- Note) 1. The capacity of the MCCB should be 1.5 to 2 times the
  - Inter output current of the drive
     Use an MCCB keep the drive from faulting out instead of using overheat protection (150% for one minute at the rated output current.)
  - rated output current.) 3. In case magnetic contactor is used on single-phase product, wire R and T phases.

|                 |                  |           | Circuit Brea         | ker (MCCB) |                      | Leakage Bre | eaker (ELCB)         | Magnetic Co  | ntactor (MC)         |
|-----------------|------------------|-----------|----------------------|------------|----------------------|-------------|----------------------|--------------|----------------------|
| Voltage         | Capacity<br>[kW] | Model     | Rated<br>Current [A] | Model      | Rated<br>Current [A] | Model       | Rated<br>Current [A] | Model        | Rated<br>Current [A] |
| 1 Dharas        | 0.4              | 10000     | 5                    |            | 15                   |             | 5                    | MC-6a        | 9                    |
| 1-Phase<br>200V | 0.75             | ABS33c    | 10                   | UTE100     | 15                   | EBS33c      | 10                   | MC9a, MC9b   | 11                   |
| 2009            | 1.5              |           | 15                   |            | 15                   |             | 15                   | MC18a, MC18b | 18                   |
|                 | 0.4              |           | 5                    |            | 15                   |             | 5                    | MC6a         | 9                    |
|                 | 0.75             |           | 10                   |            | 15                   |             | 10                   | MC9a, MC9b   | 11                   |
|                 | 1.5              | 10000     | 15                   |            | 15                   | FRCOO       | 15                   | MC18a, MC18b | 18                   |
|                 | 2.2              | ABS33c    | 20                   |            | 20                   | EBS33c      | 20                   | MC22b        | 22                   |
|                 | 3.7              |           | 30                   | UTE100     | 30                   |             | 30                   | 14000        | 32                   |
| 3-Phase         | 4                | 1         | 30                   |            | 30                   |             | 30                   | MC32a        | 32                   |
| 200V            | 5.5              | ABS53c    | 50                   |            | 50                   | EBS53c      | 50                   | MC50a        | 55                   |
|                 | 7.5              | ABS63c    | 60                   |            | 60                   | EBS63c      | 60                   | MC65a        | 65                   |
|                 | 11               | 4.0.0100  | 100                  |            | 90                   | EDC100      | 100                  | MC85a        | 85                   |
|                 | 15               | ABS103c   | 125                  | 1170450    | 125                  | EBS103c     | 125                  | MC130a       | 130                  |
|                 | 18.5             |           | 150                  | UTS150     | 150                  | FRCOOD      | 150                  | MC150a       | 150                  |
|                 | 22               |           | 175                  | UTS250     | 175                  | EBS203c     | 175                  | MC185a       | 185                  |
|                 | 0.4              | ABS203c   | 3                    |            | 15                   |             | 5                    | 100          | 7                    |
|                 | 0.75             |           | 5                    |            | 15                   |             | 5                    | MC6a         | 7                    |
|                 | 1.5              |           | 10                   |            | 15                   |             | 10                   | MC9a, MC9b   | 9                    |
|                 | 2.2              | 1         | 10                   |            | 15                   | 55000       | 10                   | MC12a, MC12b | 12                   |
|                 | 3.7              |           | 15                   |            | 15                   | EBS33c      | 15                   | MC18a, MC18b | 18                   |
| 3-Phase         | 4                | ABS33c    | 20                   |            | 20                   |             | 20                   | MC18a, MC18b | 18                   |
| 400V            | 5.5              |           | 30                   | UTE100     | 30                   |             | 30                   | MC22b        | 22                   |
|                 | 7.5              |           | 30                   |            | 30                   |             | 30                   | MC32a        | 32                   |
|                 | 11               | ABS53c    | 50                   |            | 50                   | EBS53c      | 50                   | MC50a        | 50                   |
|                 | 15               | ABS63c 60 |                      |            | 60                   | EBS63c      | 60                   | MC65a        | 65                   |
|                 | 18.5             | 400100    | 75                   |            | 80                   | EDC102      | 75                   | MC75a        | 75                   |
|                 | 22               | ABS103c   | 100                  |            | 90                   | EBS103c     | 100                  | MC85a        | 85                   |

# Compact AC Drive

### **Fuses & AC Reactors**

|           | AC Exte     | ernal Fuse  |                |                |
|-----------|-------------|-------------|----------------|----------------|
| Model     | Current [A] | Voltage [V] | AC Reactor     | DC Reactor     |
| 004iG5A-1 | 10 A        | 600V        | 4.20 mH, 3.5 A | -              |
| 008iG5A-1 | 10 A        | 600V        | 2.13 mH, 5.7 A | -              |
| 015iG5A-1 | 15 A        | 600V        | 1.20 mH, 10 A  | -              |
| 004iG5A-2 | 10 A        | 600V        | 4.20 mH, 3.5 A | -              |
| 008iG5A-2 | 10 A        | 600V        | 2.13 mH, 5.7 A | -              |
| 015iG5A-2 | 15 A        | 600V        | 1.20 mH, 10 A  | -              |
| 022iG5A-2 | 25 A        | 600V        | 0.88 mH, 14 A  | -              |
| 037iG5A-2 | 30 A        | 600V        | 0.56 mH, 20 A  | -              |
| 040iG5A-2 | 30 A        | 600V        | 0.56 mH, 20 A  | -              |
| 055iG5A-2 | 30 A        | 600V        | 0.39 mH, 30 A  | -              |
| 075iG5A-2 | 50 A        | 600V        | 0.28 mH, 40 A  | -              |
| 110iG5A-2 | 70 A        | 600V        | 0.20 mH, 59 A  | 0.74 mH, 56 A  |
| 150iG5A-2 | 100 A       | 600V        | 0.15 mH, 75 A  | 0.57 mH, 71 A  |
| 185iG5A-2 | 100 A       | 600V        | 0.12 mH, 96 A  | 0.49 mH, 91 A  |
| 220iG5A-2 | 125 A       | 600V        | 0.10 mH, 112 A | 0.42 mH, 107 A |
| 004iG5A-4 | 5 A         | 600V        | 18.0 mH, 1.3 A | -              |
| 008iG5A-4 | 10 A        | 600V        | 8.63 mH, 2.8 A | -              |
| 015iG5A-4 | 10 A        | 600V        | 4.81 mH, 4.8 A | -              |
| 022iG5A-4 | 10 A        | 600V        | 3.23 mH, 7.5 A | -              |
| 037iG5A-4 | 20 A        | 600V        | 2.34 mH, 10 A  | -              |
| 040iG5A-4 | 20 A        | 600V        | 2.34 mH, 10 A  | -              |
| 055iG5A-4 | 20 A        | 600V        | 1.22 mH, 15 A  | -              |
| 075iG5A-4 | 30 A        | 600V        | 1.14 mH, 20 A  | -              |
| 110iG5A-4 | 35 A        | 600V        | 0.81 mH, 30 A  | 2.76 mH, 29 A  |
| 150iG5A-4 | 45 A        | 600V        | 0.61 mH, 38 A  | 2.18 mH, 36 A  |
| 185iG5A-4 | 60 A        | 600V        | 0.45 mH, 50 A  | 1.79 mH, 48 A  |
| 220iG5A-4 | 70 A        | 600V        | 0.39 mH, 58 A  | 1.54 mH, 55 A  |

# **Function List**

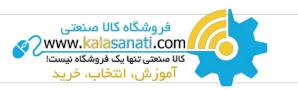

## **Drive Group**

| LED<br>Display | Address for<br>Communication | Parameter<br>Name             | Min/Max<br>Range |                                                | De                                                                                                    | Factory<br>Defaults                                                                                                 | Adj.<br>during Run |   |
|----------------|------------------------------|-------------------------------|------------------|------------------------------------------------|----------------------------------------------------------------------------------------------------|----------------------------------------------------------------------------------------------------|--------------------|---|
| 0.00           | A100                         | [Frequency<br>command]        | 0 ~ 400<br>[Hz]  | to ou<br>Duri<br>Duri<br>Duri<br>Mult          | parameter sets the free<br>itput.<br>ng stop: frequency com<br>ng eun: output frequenc<br>ng multi-step operation<br>i-step frequency 0.<br>nnot be set greater thar | 0.00                                                                                                    | 0                  |   |
| ACC            | A101                         | [Accel time]                  | 0 ~ 6000         | Duri                                           | ng multi-accel/decel op                                                                                                    | eration, this parameter serves as                                                                                   | 5.0                | 0 |
| dEC            | A102                         | [Dacel time]                  | [Sec]            |                                                | l/decel time 0.                                                                                                    |                                                                                                    | 10.0               | 0 |
| drv            | A103                         | [Drive mode]                  | 0 ~ 3            | 0<br>1<br>2<br>3<br>4                          | Run/stop via run/Sto<br>Terminal operation<br>RS485 communicatio<br>Set to Field Bus com                                                                             | FX: Motor forward run         RX: Motor reverse run         FX: Run/Stop enable         RX: Reverse rotation select | 1                  | x |
| Frq            | A104                         | [Frequency<br>setting method] | 0~7              | 0<br>1<br>2<br>3<br>4<br>5<br>6<br>7<br>8<br>9 | - Digital<br>Analog<br>RS485 communicatio<br>Digital volume<br>Set to field bus comm                                                                                 |                                                                                                    | 0                  | X |
| St1            | A105                         | [Multi-step<br>frequency 1]   |                  | Sets                                           | multi-step frequency 1                                                                                                    | during multi-step operation.                                                                                        | 10.00              | 0 |
| St2            | A106                         | [Multi-step<br>frequency 2]   | 0 ~ 400<br>[Hz]  | Sets                                           | multi-step frequency 2 o                                                                                                    | during multi-step operation.                                                                                        | 20.00              | 0 |
| St3            | A107                         | [Multi-step<br>frequency 3]   |                  | Sets                                           | multi-step frequency 3 o                                                                                                    | during multi-step operation.                                                                                        | 30.00              | 0 |
| Cur            | A108                         | [Output current]              |                  | Displ                                          | ays the output current t                                                                                                    | o the motor.                                                                                                    | -                  | - |
| rPM            | A109                         | [Motor RPM]                   |                  | Displ                                          | ays the number of Moto                                                                                                    | r RPM.                                                                                                    | _                  | - |
| dCL            | A10A                         | [Drive DC<br>link voltage]    |                  | Displ                                          | ays DC link voltage insid                                                                                                    | de the drive.                                                                                                    | -                  | - |
| v0L            | A10B                         | [User display<br>select]      |                  |                                                | parameter displays the<br>select].<br>Output voltage<br>Output power<br>Torque                                                                                       | item selected at H73- [Monitoring                                                                                   | vOL                | - |

1) This function can be available with iG5A Communication Option Module..

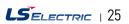

# Compact AC Drive

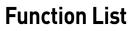

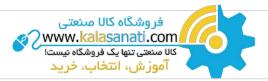

## **Drive Group**

| LED<br>Display    | Address for<br>Communication | Parameter<br>Name                        | Min/Max<br>Range             |                | De                                                                                                    | scription                           | Factory<br>Defaults | Adj.<br>during Run |
|-------------------|------------------------------|------------------------------------------|------------------------------|----------------|----------------------------------------------------------------------------------------------------|-------------------------------------|---------------------|--------------------|
| nOn               | A10C                         | [Fault display]                          |                              |                | lays the types of faults,<br>ime of the fault                                                                                                    | frequency and operating status at   | -                   | -                  |
|                   | 1105                         | [Direction of                            | _                            |                | the direction of motor r<br>o either 0 or 1.                                                                                                    | rotation when drv - [Drive mode] is | _                   |                    |
| drC               | A10D                         | motor rotation<br>select]                | F, r                         | F              | Forward                                                                                                    |                                     | F                   | 0                  |
|                   |                              |                                          |                              | r              | Reverse                                                                                                    |                                     |                     |                    |
|                   |                              |                                          |                              | 0              | Run/stop via run/st                                                                                                    | op key on the keypad                |                     |                    |
|                   |                              |                                          |                              | 1              |                                                                                                    | FX: Motor forward run               |                     |                    |
|                   |                              |                                          |                              |                | Terminal operation                                                                                                    | RX: Motor reverse run               |                     |                    |
| drv2              | A10E                         | [Drive mode 2]                           | 0 ~ 3                        | 2              |                                                                                                    | FX: Run/Stop enable                 | 10                  | X                  |
|                   |                              |                                          |                              |                |                                                                                                    | RX: Reverse rotation select         |                     |                    |
|                   |                              |                                          |                              | 3              | RS-485 communicat                                                                                                    | ion                                 |                     |                    |
|                   |                              |                                          |                              | 4              | Set to filed bus comr                                                                                                    | nunication <sup>3)</sup>            |                     |                    |
|                   |                              |                                          |                              | 0              | Disital                                                                                                    | Keypad setting 1                    |                     |                    |
|                   |                              |                                          |                              | 1              | Digital                                                                                                    | Keypad setting 2                    |                     |                    |
|                   |                              |                                          |                              | 2              |                                                                                                    | V1 1: -10 ~ +10 [V]                 |                     |                    |
|                   |                              | [[]]                                     |                              | 3              |                                                                                                    | V1 2: 0 ~ +10 [V]                   |                     |                    |
| E2.41             | A10F                         | [Frequency<br>setting                    | 0~7                          | 4              | Analog                                                                                                    | Terminal I: 0 ~ 20 [mA]             | 00                  | x                  |
| Frq2 1)           | Alth                         | method 2]                                | 0~7                          | 5              |                                                                                                    | Terminal V1 setting 1 + Terminal I  | 00                  | ^                  |
|                   |                              | inctiou 2j                               |                              | 6              |                                                                                                    | Terminal V1 setting 2+ Terminal I   |                     |                    |
|                   |                              |                                          |                              | 7              | RS485 communicatio                                                                                                    | n                                   |                     |                    |
|                   |                              |                                          |                              | 8              | Digital Volume                                                                                                    |                                     |                     |                    |
|                   |                              |                                          |                              | 9              | Set to filed bus comr                                                                                                    | nunication <sup>3)</sup>            |                     |                    |
| rEF <sup>2)</sup> | A110                         | PID control<br>standard<br>value setting | 0~400[Hz]<br>or<br>0~100 [%] | lf H5<br>In [H | H58 is 0, it is expressed as a [Hz] unit.<br>H58 is 1, it is expressed as a [%] unit.<br>[Hz] unit, you can't set max. frequency more than (F21).<br>[%] unit, 100% means max. frequency. |                                     | 0.00                | 0                  |
| Fbk <sup>2)</sup> | A111                         | PID control<br>feedback<br>amount        |                              | If H5          | licates a feedback amou<br>8 is 0, it is expressed as<br>8 is 1, it is expressed as                                                                                                    | a [Hz] unit.                        | -                   | -                  |

1) Only displayed when one of the Multi-function input terminals 1-8 [I17~I24] is set to "22".

2) It is indicated when H49(PID control selection) is 1.

3) This function can be available with iG5A Communication Option Module.

# **Function group 1**

| LED<br>Display | Address for<br>Communication | Parameter<br>Name | Min/Max<br>Range |                                               | Description            | Factory<br>Defaults | Adj.<br>during Run |
|----------------|------------------------------|-------------------|------------------|-----------------------------------------------|------------------------|---------------------|--------------------|
| FO             | A200                         | [Jump code]       | 0 ~ 71           | 0 ~ 71 Sets the parameter code number to jump |                        | 1                   | 0                  |
|                |                              | [Forward/         |                  | 0                                             | Fwd and rev run enable |                     |                    |
| F1             | A201                         | Reverse run       | 0 ~ 2            | 1                                             | Forward run disable    | 0                   | Х                  |
|                |                              | disable]          |                  | 2                                             | Reverse run disable    |                     |                    |
| F2             | A202                         | [Accel pattern]   | 0 1              | 0                                             | Linear                 | 0                   | v                  |
| F3             | A203                         | [Decel pattern]   | 0~1              | 1                                             | S-curve                |                     | ^                  |

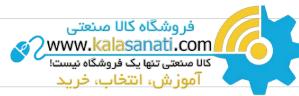

# **Function Group 1**

| LED<br>Display    | Address for<br>Communication | Parameter<br>Name                         | Min/Max<br>Range  |                                                                                                    | Description                                                                                                    | Factory<br>Defaults | Adj.<br>during Run |
|-------------------|------------------------------|-------------------------------------------|-------------------|----------------------------------------------------------------------------------------------------|----------------------------------------------------------------------------------------------------|---------------------|--------------------|
|                   |                              |                                           |                   | 0                                                                                                    | Decelerate to stop                                                                                                    |                     |                    |
| F4                | A204                         | [Stop mode                                | 0 ~ 3             | 1                                                                                                    | DC brake to stop                                                                                                    | 0                   | x                  |
|                   |                              | select]                                   | 0 0               | 2                                                                                                    | Free run to stop                                                                                                    | -                   |                    |
|                   |                              |                                           |                   | 3                                                                                                    | Power braking stop                                                                                                    |                     |                    |
| F81)              | A208                         | [DC Brake<br>start frequency]             | 0.1 ~ 60<br>[Hz]  |                                                                                                    | parameter sets DC brake start frequency.<br>1not be set below F23 - [Start frequency].                                                | 5.00                | Х                  |
| F9                | A209                         | [DC Brake<br>wait time]                   | 0 ~ 60<br>[sec]   |                                                                                                    | When DC brake frequency is reached, the drive holds the output for the setting time before starting DC brake.                         |                     | x                  |
| F10               | A20A                         | [DC Brake<br>voltage]                     | 0 ~ 200<br>[%]    |                                                                                                    | This parameter sets the amount of DC voltage applied to a motor.<br>It is set in percent of H33 - [Motor rated current].              |                     | Х                  |
| F11               | A20B                         | [DC Brake time]                           | 0 ~ 60<br>[sec]   |                                                                                                    | This parameter sets the time taken to apply DC current to a motor while motor is at a stop.                                           |                     | Х                  |
| F12               | A20C                         | [DC Brake start<br>voltage]               | 0 ~ 200<br>[%]    | start                                                                                                    | This parameter sets the amount of DC voltage before a motor<br>starts to run.<br>It is set in percent of H33 - [Motor rated current]. |                     | х                  |
| F13               | A20D                         | [DC Brake start<br>time]                  | 0 ~ 60<br>[sec]   |                                                                                                    | oltage is applied to the motor for DC Brake start time<br>e motor accelerates.                                                        | 0                   | X                  |
| F14               | A20E                         | [Time<br>magnetizing<br>a motor]          | 0 ~ 60<br>[sec]   |                                                                                                    | This parameter applies the current to a motor for the set time before motor accelerates during Sensorless vector control.             |                     | х                  |
| F20               | A214                         | [Jog frequency]                           | 0 ~ 400<br>[Hz]   |                                                                                                    | This parameter sets the frequency for Jog operation.<br>It cannot be set above F21 - [Max frequency].                                 |                     | 0                  |
|                   |                              |                                           |                   |                                                                                                    | parameter sets the highest frequency the drive can output.<br>requency reference for Accel/Decel (See H70)                            |                     |                    |
| F21 <sup>2)</sup> | A215                         | [Max frequency]                           | 40 ~ 400<br>[Hz]  |                                                                                                    | Caution                                                                                                    | 60.00               | x                  |
|                   |                              |                                           |                   |                                                                                                    | requency cannot be set above Max frequency except Base<br>lency                                                                       |                     |                    |
| F22               | A216                         | [Base frequency]                          | 30 ~ 400<br>[Hz]  |                                                                                                    | Irive outputs its rated voltage to the motor at this<br>lency (see motor nameplate).                                                  | 60.00               | х                  |
| F23               | A217                         | [Start frequency]                         | 0.1 ~ 10<br>[Hz]  |                                                                                                    | Irive starts to output its voltage at this frequency.<br>he frequency low limit.                                                      | 0.50                | х                  |
| F24               | A218                         | [Frequency high<br>low limit select]      | 0 ~ 1             | This                                                                                                    | parameter sets high and low limit of run frequency.                                                                                   | 0                   | х                  |
| F25 <sup>3)</sup> | A219                         | [Frequency<br>high limit]                 | 0 ~ 400<br>[Hz]   |                                                                                                    | This parameter sets high limit of the run frequency.<br>It cannot be set above F21 - [Max frequency].                                 |                     | x                  |
| F26               | A21A                         | [Frequency<br>low limit]                  | 0.1 ~ 400<br>[Hz] | This parameter sets low limit of the run frequency.<br>It cannot be set above F25 - [Frequency high limit] and below<br>F23 - [Start frequency]. |                                                                                                    | 0.05                | x                  |
| F27               | A21B                         | [Torque Boost<br>select]                  | 0 ~ 1             | 0     Manual torque boost       1     Auto torque boost                                                                                          |                                                                                                    | 0                   | х                  |
| F28               | A21C                         | [Torque boost in<br>forward<br>direction] | 0 ~ 15            | during                                                                                                    | This parameter sets the amount of torque boost applied to a motor during forward run. It is set in percent of Max output voltage.     |                     | х                  |
| F29               | A21D                         | [Torque boost<br>in reverse<br>direction] | [%]               |                                                                                                    | arameter sets the amount of torque boost applied to a motor<br>reverse run. It is set as a percent of Max output voltage.             | 2                   | Х                  |

Only displayed when F 4 is set to 1 (DC brake to stop). 2) If H40 is set to 3 (Sensorless vector), Max. frequency is settable up to 300Hz.
 Only displayed when F24 (Frequency high/low limit select) is set to 1

# Compact AC IG5A

# **Function List**

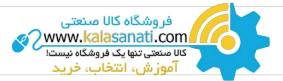

## **Function Group 1**

| LED<br>Display    | Address for<br>Communication | Parameter<br>Name                               | Min/Max<br>Range |                                                                                                    | Description                                                                                                    | Factory<br>Defaults | Adj.<br>during Run |
|-------------------|------------------------------|-------------------------------------------------|------------------|----------------------------------------------------------------------------------------------------|----------------------------------------------------------------------------------------------------|---------------------|--------------------|
|                   |                              |                                                 |                  | 0                                                                                                    | {Linear}                                                                                                    |                     |                    |
| F30               | A21E                         | [V/F pattern]                                   | 0 ~ 2            | 1                                                                                                    | {Square}                                                                                                    | 0                   | X                  |
|                   |                              |                                                 |                  | 2                                                                                                    | {User V/F}                                                                                                    |                     |                    |
| F31 <sup>1)</sup> | A21F                         | [User V/F<br>frequency 1]                       | 0 ~ 400<br>[Hz]  |                                                                                                    | ised only when V/F pattern is set to 2(User V/F)<br>inot be set above F21 - [Max frequency].                                                                                                    | 15,00               | X                  |
| F32               | A220                         | [User V/F]<br>voltage 1                         | 0 ~ 100<br>[%]   |                                                                                                    |                                                                                                    | 25                  | x                  |
| F33               | A221                         | [User V/F<br>frequency 2]                       | 0 ~ 400<br>[Hz]  |                                                                                                    | The value of voltage is set in percent of H70 - [Motor rated<br>voltage].<br>The values of the lower-numbered parameters cannot be set<br>above those of higher-numbered.                                               |                     | x                  |
| F34               | A222                         | [User V/F<br>voltage 2]                         | 0 ~ 100<br>[%]   |                                                                                                    |                                                                                                    |                     | x                  |
| F35               | A223                         | [User V/F<br>frequency 3]                       | 0 ~ 400<br>[Hz]  | volta<br>The v                                                                                                    |                                                                                                    |                     | x                  |
| F36               | A224                         | [User V/F<br>voltage 3]                         | 0 ~ 100<br>[%]   |                                                                                                    |                                                                                                    | 75                  | x                  |
| F37               | A225                         | [User V/F<br>frequency 4]                       | 0 ~ 400<br>[Hz]  |                                                                                                    |                                                                                                    | 60.00               | x                  |
| F38               | A226                         | [User V/F<br>voltage 4]                         | 0 ~ 100<br>[%]   |                                                                                                    |                                                                                                    |                     | x                  |
| F39               | A227                         | [Output voltage<br>adjustment]                  | 40 ~ 110<br>[%]  |                                                                                                    | parameter adjusts the amount of output voltage.<br>Het value is the percentage of input voltage.                                                                                                    | 100                 | x                  |
| F40               | A228                         | [Energy-saving<br>level]                        | 0 ~ 30<br>[%]    | This<br>statu                                                                                                    | parameter decreases output voltage according to load<br>s.                                                                                                    | 0                   | 0                  |
| F50               | A232                         | [Electronic<br>thermal select]                  | 0 ~ 1            |                                                                                                    | parameter is activated when the motor is overheated<br>-inverse).                                                                                                    | 0                   | 0                  |
| F51 <sup>2)</sup> | A233                         | [Electronic<br>thermal level for<br>1 minute]   | 50 ~ 200<br>[%]  | moto<br>The s<br>It car                                                                                                    | parameter sets max current capable of flowing to the<br>r continuously for 1 minute.<br>wet value is the percentage of H33 - [Motor rated current].<br>Inot be set below F52 - [Electronic thermal level for<br>nuous]. | 150                 | 0                  |
| F52               | A234                         | [Electronic<br>thermal level for<br>continuous] | 50 ~ 150<br>[%]  | runnin<br>It canr                                                                                                    | This parameter sets the amount of current to keep the motor<br>running continuously.<br>It cannot be set higher than F51 - [Electronic thermal level for 1<br>minute].                                                  |                     | 0                  |
| F53               | A235                         | [Motor cooling                                  | 0 ~ 1            | 0 Standard motor having cooling fan directly connected to the shaft                                                                                                    |                                                                                                    | . 0                 | 0                  |
| 1 33              | A233                         | method]                                         | U~ I             | 1 A motor using a separate motor to power a cooling fan.                                                                                                    |                                                                                                    |                     |                    |
| F54               | A236                         | [Overload<br>warning level]                     | 30 ~ 150<br>[%]  | This parameter sets the amount of current to issue an alarm<br>signal at a relay or multi-function output terminal (see I54, I55).<br>The set value is the percentage of H33- [Motor rated current]. |                                                                                                    | 150                 | 0                  |
| F55               | A237                         | [Overload<br>warning time]                      | 0 ~ 30<br>[Sec]  | This parameter issues an alarm signal when the current greater<br>than F54- [Overload warning level] flows to the motor for F55-<br>[Overload warning time].                                         |                                                                                                    | 10                  | 0                  |

1) Set F30 to 2(User V/F) to display this parameter.

2) Set F50 to 1 to display this parameter.

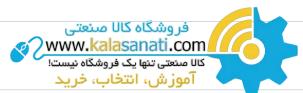

# **Function Group 1**

| LED<br>Display    | Address for<br>Communication | Parameter<br>Name                                                            | Min/Max<br>Range |                                                                                                    |                                                                                                    | Factory<br>Defaults                                       | Adj.<br>during Ru    |      |   |
|-------------------|------------------------------|------------------------------------------------------------------------------|------------------|----------------------------------------------------------------------------------------------------|----------------------------------------------------------------------------------------------------|-----------------------------------------------------------|----------------------|------|---|
| F56               | A238                         | [Overload<br>trip select]                                                    | 0 ~ 1            |                                                                                                    | parameter turns o<br>loaded.                                                                                                    | ff the drive output whe                                   | n motor is           | 1    | 0 |
| F57               | A239                         | [Overload<br>trip level]                                                     | 30 ~ 200<br>[%]  |                                                                                                    | parameter sets th<br>value is the percen                                                                                                    | 180                                                       | 0                    |      |   |
| F58               | A23A                         | [Overload<br>trip time]                                                      | 0 ~ 60<br>[Sec]  | [Ove                                                                                                    | This parameter turns off the drive output when the F57-<br>[Overload trip level] of current flows to the motor for F58-<br>[Overload trip time]. |                                                           |                      |      | 0 |
|                   |                              |                                                                              |                  | dece                                                                                                    |                                                                                                    | ccelerating during acc<br>nstant speed run and s          |                      |      |   |
|                   |                              |                                                                              |                  |                                                                                                    | During decel                                                                                                    | During constant run                                       | During accel         |      |   |
|                   |                              |                                                                              |                  |                                                                                                    | Bit 2                                                                                                    | Bit 1                                                     | Bit 0                |      |   |
|                   |                              |                                                                              |                  | 0                                                                                                    | -                                                                                                    | -                                                         | -                    |      |   |
| F59               | A23B                         | [Stall prevention                                                            | 0~7              | 1                                                                                                    | -                                                                                                    | -                                                         | $\checkmark$         | 0    | x |
|                   |                              | select]                                                                      |                  | 2                                                                                                    | -                                                                                                    | $\checkmark$                                              | -                    |      |   |
|                   |                              |                                                                              |                  | 3                                                                                                    | -                                                                                                    | $\checkmark$                                              | $\checkmark$         |      |   |
|                   |                              |                                                                              |                  | 4                                                                                                    | $\checkmark$                                                                                                    | -                                                         | -                    |      |   |
|                   |                              |                                                                              |                  | 5                                                                                                    | $\checkmark$                                                                                                    | -                                                         | $\checkmark$         |      |   |
|                   |                              |                                                                              |                  | 6                                                                                                    | $\checkmark$                                                                                                    | $\checkmark$                                              | -                    |      |   |
|                   |                              |                                                                              |                  | 7                                                                                                    | $\checkmark$                                                                                                    | $\checkmark$                                              | $\checkmark$         |      |   |
| F60               | A23C                         | [Stall prevention<br>level]                                                  | 30 ~ 200<br>[%]  | This parameter sets the amount of current to activate stall<br>prevention function during Accel, Constant or decel run.<br>The set value is the percentage of the H33- [Motor rated<br>current]. |                                                                                                    |                                                           |                      | 150  | x |
| F611)             | A23D                         | [When Stall<br>prevention during<br>deceleration,<br>voltage<br>limit select | 0 ~ 1            |                                                                                                    | all prevention run<br>ut voltage, select 1                                                                                                    | during deceleration, if                                   | you want to limit    |      |   |
| F63               | A23F                         | [Save up/down<br>frequency select]                                           | 0 ~ 1            | durir                                                                                                    | ng up/down operat                                                                                                    | s whether to save the s<br>ion.<br>• up/down frequency is |                      | 0    | х |
| F64 <sup>2)</sup> | A240                         | [Save up/down<br>frequency]                                                  |                  |                                                                                                    |                                                                                                    | ency' is selected at F63<br>fore the drive stops or       |                      | 0.00 | Х |
|                   |                              |                                                                              |                  | We c                                                                                                    | an select up-down                                                                                                    | n mode among three th                                     | ing                  |      |   |
| F65               | A241                         | [Up-down mode<br>select]                                                     | 0 ~ 2            | 0                                                                                                    | Increases goa<br>frequency/Min                                                                                                    | l frequency as a stand<br>. frequency                     | lard of Max.         | 0    | x |
|                   |                              | Selectj                                                                      |                  | 1                                                                                                    |                                                                                                    | ny as step frequency acco<br>mbine 1 and 2                | ording to edge input |      |   |
| F66               | A242                         | [Up-down step<br>frequency]                                                  | 0 ~ 400<br>[Hz]  |                                                                                                    |                                                                                                    | as a 1 or 2, it means i<br>according to up-down           |                      | 0.00 | X |
|                   |                              |                                                                              |                  | 0                                                                                                    | Drive doesn't ru                                                                                                    | un as a draw mode                                         |                      |      |   |
| E70               | 12/4                         | [Draw run mode                                                               | 0 2              | 1                                                                                                    | V1(0~10V) input                                                                                                    | t draw run                                                |                      | 0    | X |
| F70               | A246                         | select]                                                                      | 0 ~ 3            | 2                                                                                                    | I(0~20mA) inpu                                                                                                    | t draw run                                                |                      | U    |   |
|                   |                              |                                                                              |                  | 3                                                                                                    | V1(-10~10V) inp                                                                                                    | out draw run                                              |                      |      |   |
|                   | A247                         | [Draw rate]                                                                  | 0 ~ 100[%]       |                                                                                                    | rate of draw                                                                                                    |                                                           |                      | 0.00 | 0 |

1) It is indicated when setting bit 2 of F59 as 1 2) Set F63 to 1 to display this parameter.

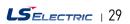

# Compact AC **IG5A** Drive

# **Function List**

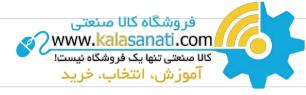

#### **Function Group 2**

| LED<br>Display    | Address for<br>Communication | Parameter<br>Name                                 | Min/Max<br>Range  |                                                                                                    | Description                                                                                                    |           |                          | Factory<br>Defaults | Adj.<br>during Rur |
|-------------------|------------------------------|---------------------------------------------------|-------------------|----------------------------------------------------------------------------------------------------|----------------------------------------------------------------------------------------------------|-----------|--------------------------|---------------------|--------------------|
| H0                | A300                         | [Jump code]                                       | 0 ~ 95            | Sets                                                                                                    | the code number to jump.                                                                                                    |           |                          | 1                   | 0                  |
| H1                | A301                         | [Fault history 1]                                 | -                 |                                                                                                    |                                                                                                    |           |                          | nOn                 | -                  |
| H2                | A302                         | [Fault history 2]                                 | -                 | Stor                                                                                                    | es information on the types                                                                                                    | s of faul | ts, the frequency, the   | nOn                 | -                  |
| H3                | A303                         | [Fault history 3]                                 | -                 | curr                                                                                                    | current and the Accel/Decel condition at the time of fault. The latest fault is automatically stored in the H 1- [Fault history 1]. |           |                          |                     | -                  |
| H4                | A304                         | [Fault history 4]                                 | -                 | lates                                                                                                    |                                                                                                    |           |                          |                     | -                  |
| H5                | A305                         | [Fault history 5]                                 | -                 |                                                                                                    |                                                                                                    |           | n0n                      | -                   |                    |
| H6                | A306                         | [Reset fault<br>history]                          | 0 ~ 1             | Clea                                                                                                    | Clears the fault history saved in H 1-5.                                                                                            |           |                          |                     | 0                  |
| H7                | A307                         | [Dwell frequency]                                 | 0.1 ~ 400<br>[Hz] | dwel<br>[Dwe                                                                                                    | n run frequency is issued,<br>l frequency is applied to th<br>ell frequency] can be set wi<br>Jency] and F23- [Start freq           | 5.00      | x                        |                     |                    |
| H8                | A308                         | [Dwell time]                                      | 0 ~ 10 [sec]      | Sets                                                                                                    | Sets the time for dwell operation.                                                                                                  |           |                          |                     | x                  |
| H10               | A30A                         | [Skip frequency<br>select]                        | 0 ~ 1             |                                                                                                    | the frequency range to ski<br>nance and vibration on the                                                                            | 0         | X                        |                     |                    |
| H11 <sup>1)</sup> | A30B                         | [Skip frequencylow<br>limit 1]                    |                   |                                                                                                    |                                                                                                    |           |                          |                     | x                  |
| H12               | A30C                         | [Skip frequency<br>high limit 1]                  |                   |                                                                                                    |                                                                                                    |           |                          | 15.00               | X                  |
| H13               | A30D                         | [Skip frequency<br>low limit 2]                   | 0.1 ~ 400         |                                                                                                    | frequency cannot be set wi<br>frequency values of the low                                                                           |           |                          | 20.00               | X                  |
| H14               | A30E                         | [Skip frequency<br>high limit 2]                  | [Hz]              |                                                                                                    | et above those of the high r<br>ange of F21 and F23.                                                                                | number    | ed ones. Settable within | 25.00               | X                  |
| H15               | A30F                         | [Skip frequency<br>low limit 3]                   |                   |                                                                                                    |                                                                                                    |           |                          | 30.00               | X                  |
| H16               | A310                         | [Skip frequency<br>high limit 3]                  |                   |                                                                                                    |                                                                                                    |           |                          | 35.00               | X                  |
| H17               | A311                         | [S-Curve accel/<br>decel start side]              | 1 ~100<br>[%]     |                                                                                                    | he speed reference value t<br>ng accel/decel. If it is set hi                                                                       |           |                          | 40                  | x                  |
| H18               | A312                         | [S-Curve accel/<br>decel end side]                | 1 ~ 100<br>[%]    |                                                                                                    | he speed reference value t<br>l/decel. If it is set higher, li                                                                      |           |                          | 40                  | x                  |
| H19               | A313                         | [Input/output<br>phase loss<br>protection select] | 0 ~ 3             | 0         Disabled         1         Output phase protection           2         Input phase protection         3         Input/output phase protection           This parameter is activated when drv is set to 1 or 2 [Run/Stop via Control terminal].         Motor starts acceleration after AC power is applied while FX or RX terminal is ON.           This parameter is activated when drv is set to 1 or 2 [Run/Stop via Control terminal].         Motor starts acceleration after AC power is applied while FX or RX terminal is ON.           Motor accelerates after the fault condition is reset while the FX or RX terminal is ON.         Motor accelerates after the fault condition is reset while the FX or RX terminal is ON. |                                                                                                    |           |                          | 0                   | 0                  |
| H20               | A314                         | [Power On<br>Start select]                        | 0 ~ 1             |                                                                                                    |                                                                                                    |           |                          | 0                   | 0                  |
| H21               | A315                         | [Restart after<br>fault reset<br>selection]       | 0 ~ 1             |                                                                                                    |                                                                                                    |           |                          | 0                   | 0                  |

1) only displayed when H10 is set to 1. # H17, H18 are used when F2, F3 are set to 1 (S-curve)

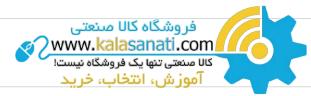

## **Function Group 2**

| LED<br>Display    | Address for<br>Communication | Parameter<br>Name                         | Min/Max<br>Range |                       |                                                    | Descripti                                                                                   | on                                                     |                                            | Factory<br>Defaults | Adj.<br>during Run |
|-------------------|------------------------------|-------------------------------------------|------------------|-----------------------|----------------------------------------------------|---------------------------------------------------------------------------------------------|--------------------------------------------------------|--------------------------------------------|---------------------|--------------------|
|                   |                              |                                           |                  |                       |                                                    | active to prevent<br>ltage to the run                                                       |                                                        | ault when the                              | -                   |                    |
|                   |                              |                                           |                  |                       | 1. H20-<br>[Power<br>on start]                     | 2. Restart<br>after instant<br>power failure                                                | 3. Operation<br>after fault                            | 4. Normal<br>accel                         |                     |                    |
|                   |                              |                                           |                  | 0                     | -                                                  | -                                                                                           | -                                                      | -                                          | -                   |                    |
|                   |                              |                                           |                  | 1                     | -                                                  | -                                                                                           | -                                                      | $\checkmark$                               | -                   |                    |
|                   |                              |                                           |                  | 2                     | -                                                  | -                                                                                           |                                                        | -                                          | -                   |                    |
|                   |                              |                                           |                  | 3                     | -                                                  | -                                                                                           | $\checkmark$                                           | $\checkmark$                               | -                   |                    |
|                   |                              |                                           |                  | 4                     | -                                                  | $\checkmark$                                                                                | -                                                      | -                                          | -                   |                    |
| H22 <sup>1)</sup> | A316                         | [Speed Search<br>Select]                  | 0 ~ 15           |                       | 1. H20-<br>[Power<br>on start]                     | 2. Restart<br>after instant<br>power failure                                                | 3. Operation<br>after fault                            | 4. Normal<br>accel                         | -                   |                    |
|                   |                              | Select                                    |                  |                       | Bit 3                                              | Bit 2                                                                                       | Bit 1                                                  | Bit 0                                      | -                   |                    |
|                   |                              |                                           |                  | 5                     | -                                                  | $\checkmark$                                                                                | -                                                      | $\checkmark$                               | -                   |                    |
|                   |                              |                                           |                  | 6                     | -                                                  | $\checkmark$                                                                                | $\checkmark$                                           | -                                          | -                   |                    |
|                   |                              |                                           |                  | 7                     | -                                                  | $\checkmark$                                                                                | $\checkmark$                                           | $\checkmark$                               | -                   |                    |
|                   |                              |                                           |                  | 8                     | $\checkmark$                                       | -                                                                                           | -                                                      | -                                          | -                   |                    |
|                   |                              |                                           |                  | 9                     | $\checkmark$                                       | -                                                                                           | -                                                      | $\checkmark$                               | -                   |                    |
|                   |                              |                                           |                  | 10                    | $\checkmark$                                       | -                                                                                           | $\checkmark$                                           | -                                          |                     |                    |
|                   |                              |                                           |                  | 11                    | $\checkmark$                                       | -                                                                                           | $\checkmark$                                           | $\checkmark$                               |                     |                    |
|                   |                              |                                           |                  | 12                    | $\checkmark$                                       | $\checkmark$                                                                                | -                                                      | -                                          |                     |                    |
|                   |                              |                                           |                  | 13                    | $\checkmark$                                       | $\checkmark$                                                                                | -                                                      | $\checkmark$                               |                     |                    |
|                   |                              |                                           |                  | 14                    | $\checkmark$                                       | $\checkmark$                                                                                | $\checkmark$                                           | -                                          |                     |                    |
|                   |                              |                                           |                  | 15                    | $\checkmark$                                       | $\checkmark$                                                                                | $\checkmark$                                           | $\checkmark$                               |                     |                    |
| H23               | A317                         | [Current level<br>during Speed<br>search] | 80 ~ 200<br>[%]  |                       |                                                    | ts the amount of<br>percentage of the                                                       |                                                        |                                            | 100                 | 0                  |
| H24               | A318                         | [P gain during<br>Speed search]           | 0 ~ 9999         | lt is t               | he Proportion                                      | al gain used for                                                                            | Speed Search F                                         | PI controller.                             | 100                 | 0                  |
| H25               | A319                         | [l gain during speed search]              | 0 ~ 9999         | lt is t               | he Integral ga                                     | in used for Spee                                                                            | d search PI cor                                        | ntroller.                                  | 200                 | 0                  |
| H26               | A31A                         | [Auto Restart<br>time]                    | 0 ~ 10           | occu<br>the r<br>or 2 | rs. Auto Rest<br>restart tries. T<br>{Run/Stop via | ets the number<br>art is deactivate<br>his function is<br>control termin<br>unction (OHT, L | ed if the fault c<br>active when [d<br>al}. Deactivate | outnumbers<br>rv] is set to 1<br>ed during | 0                   | 0                  |
| H27               | A31B                         | [Auto Restart<br>time]                    | 0 ~ 60<br>[sec]  | This                  | parameter set                                      | s the time betw                                                                             | een restart trie                                       | S.                                         | 1.0                 | 0                  |
|                   |                              | [Makes to me                              |                  |                       | 0.2                                                |                                                                                             | 0.2                                                    | 2kW                                        |                     |                    |
| H30               | A31E                         | [Motor type<br>select]                    | 0.2 ~ 22.0       |                       | ~                                                  |                                                                                             |                                                        | ~                                          | 7.5 <sup>2)</sup>   | X                  |
|                   |                              |                                           |                  |                       | 22.0                                               |                                                                                             | 22.                                                    | 0kW                                        |                     |                    |
| H31               | A31F                         | [Number of motor poles]                   | 2 ~ 12           | This                  | setting is disp                                    | layed via rPM in                                                                            | drive group.                                           |                                            | 4                   | Х                  |

1) Normal acceleration has first priority. Even though #4 is selected along with other bits, Drive performs Speed search #4. 2) H30 is preset based on drive rating.

# Compact AC Drive

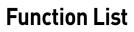

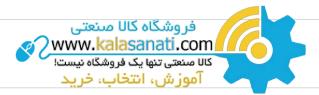

## **Function Group 2**

| LED<br>Display    | Address for<br>Communication | Parameter<br>Name                     | Min/Max<br>Range  |                                                                                                    | Description                                                                                                    | Factory<br>Defaults | Adj.<br>during Run |
|-------------------|------------------------------|---------------------------------------|-------------------|----------------------------------------------------------------------------------------------------|----------------------------------------------------------------------------------------------------|---------------------|--------------------|
| H32               | A320                         | [Rated slip<br>frequency]             | 0 ~ 10<br>[Hz]    |                                                                                                    | $s = fr - \left[\frac{rpm X p}{120}\right]$<br>re, fs = Rated slip frequency<br>fr = Rated frequency<br>rpm = Motor nameplate RPM<br>p = Number of Motor poles                                                                                               | 2.33 1)             | x                  |
| H33               | A321                         | [Motor rated<br>current]              | 0.5 ~ 150<br>[A]  | Ente                                                                                                    | r motor rated current on the nameplate.                                                                                                    | 26.3                | Х                  |
| H34               | A322                         | [No load motor<br>current]            | 0.1 ~ 50<br>[A]   | rateo<br>remo<br>Enter                                                                                                    | Enter the current value detected when the motor is rotating in<br>rated rpm after the load connected to the motor shaft is<br>removed.<br>Enter the 50% of the rated current value when it is difficult to<br>measure H34 - [No load motor current].         |                     | x                  |
| H36               | A324                         | [Motor efficiency]                    | 50 ~ 100<br>[%]   | Ente                                                                                                    | Enter the motor efficiency (see motor nameplate).                                                                                                    |                     | х                  |
| H37               | A325                         | [Load inertia<br>rate]                | 0 ~ 2             | Select one of the following according to motor inertia.         0       Less than 10 times         1       About 10 times         2       More than 10 times |                                                                                                    | 0                   | x                  |
| H39               | A327                         | [Carrier<br>frequency<br>select]      | 1 ~ 15<br>[kHz]   | emis<br>set v                                                                                                    | This parameter affects the audible sound of the motor, noise<br>emission from the drive, drive temp, and leakage current. If the<br>set value is higher, the drive sound is quieter but the noise from<br>the drive and leakage current will become greater. |                     | 0                  |
| H40               | A328                         | [Control mode<br>select]              | 0 ~ 3             | 0 1 3                                                                                                    | {Volts/frequency control}<br>{Slip compensation control}<br>{Sensorless vector control}                                                                                                    | 0                   | X                  |
| H41               | A329                         | [Auto tuning]                         | 0 ~ 1             |                                                                                                    | s parameter is set to 1, it automatically measures<br>meters of the H42 and H44.                                                                                                    | 0                   | X                  |
| H42               | A32A                         | [Stator<br>resistance (Rs)]           | 0 ~ 28<br>[Ω]     | This                                                                                                    | is the value of the motor stator resistance.                                                                                                    | -                   | Х                  |
| H44               | A32C                         | [Leakage<br>inductance (L <b>o</b> )] | 0 ~ 300.0<br>[mH] | This                                                                                                    | is leakage inductance of the stator and rotor of the motor.                                                                                                    | -                   | Х                  |
| H45 <sup>2)</sup> | A32D                         | [Sensorless<br>P gain]                | 0 007/7           | P gain for sensorless control                                                                                                    |                                                                                                    | 1000                | 0                  |
| H46               | A32E                         | [Sensorless<br>I gain]                | 0 ~ 32767         | I gain for sensorless control                                                                                                    |                                                                                                    | 100                 | 0                  |
| H47               | A32F                         | [Sensorless<br>torque limit]          | 100 ~ 220<br>[%]  | Limits output torque in sensorless mode.                                                                                                    |                                                                                                    | 180.0               | х                  |
| H48               | A330                         | PWM mode<br>select                    | 0 ~ 1             | If you want to limit a drive leakage current, select 2 phase PWM mode.       0     Normal PWM mode       1     2 phase PWM mode                              |                                                                                                    | 0                   | Х                  |
| H49               | A331                         | PID select                            | 0 ~ 1             | Seleo                                                                                                    | cts whether using PID control or not                                                                                                    | 0                   | Х                  |

1) H32 ~ H36 factory default values are set based on OTIS-LG motor.

2) Set H40 to 3 (Sensorless vector control) to display this parameter.

## **Function Group 2**

| LED<br>Display    | Address for<br>Communication | Parameter<br>Name                       | Min/Max<br>Range    |                                                | Description                                                                             | Factory<br>Defaults | Adj.<br>during Ru |
|-------------------|------------------------------|-----------------------------------------|---------------------|------------------------------------------------|-----------------------------------------------------------------------------------------|---------------------|-------------------|
| H50 1)            | A332                         | [PID F/B select]                        | 0 ~ 1               | 0                                              | Terminal I input (0 ~ 20mA)                                                             | 0                   | х                 |
| 1150              | A332                         |                                         | 0 ~ 1               | 1                                              | Terminal V1 input (0 ~ 10V)                                                             | 0                   | ^                 |
| H51               | A333                         | [P gain for PID]                        | 0 ~ 999.9<br>[%]    |                                                |                                                                                         |                     | 0                 |
| H52               | A334                         | [Integral time for<br>PID               | 0.1 ~ 32.0<br>[sec] | This                                           | parameter sets the gains for the PID controller.                                        | 1.0                 | 0                 |
| H53               | A335                         | [Differential time<br>for PID (D gain)] | 0 ~ 30.0<br>[sec]   | -                                              |                                                                                         | 0.0                 | 0                 |
|                   |                              |                                         |                     | Select                                         | s PID control mode                                                                      |                     |                   |
| H54               | A336                         | [PID control<br>mode select]            | 0 ~ 1               | 0                                              | Normal PID control                                                                      | 0                   | Х                 |
|                   |                              | mode setectj                            |                     | 1                                              | Process PID control                                                                     |                     |                   |
| H55               | A337                         | [PID output<br>frequency high<br>limit] | 0.1 ~ 400<br>[Hz]   |                                                | parameter limits the amount of the output frequency<br>ugh the PID control.             | 60.00               | 0                 |
| H56               | A338                         | [PID output<br>frequency low<br>limit]  | 0 ~ 400<br>[Hz]     |                                                | value is settable within the range of F21 ? [Max frequency]<br>F23 - [Start frequency]. | 0.50                | 0                 |
|                   |                              |                                         |                     |                                                | cts PID standard value.                                                                 |                     |                   |
|                   |                              |                                         |                     | 2 V1 terminal setting 2: 0~10V                 |                                                                                         | 0                   |                   |
|                   |                              | [PID standard<br>value select]          | 0 ~ 4               |                                                |                                                                                         |                     |                   |
| H57               | A339                         |                                         |                     |                                                |                                                                                         |                     | Х                 |
|                   |                              |                                         |                     |                                                |                                                                                         |                     |                   |
|                   |                              |                                         |                     | 3                                              | I terminal setting: 0~20mA                                                              | _                   |                   |
|                   |                              |                                         |                     | 4                                              | Setting as a RS-485 communication                                                       |                     |                   |
|                   |                              |                                         |                     | Select                                         | s a unit of the standard value or feedback amount.                                      | 0                   |                   |
| H58               | A33A                         | PID control                             | 0 ~ 1               | 0                                              | Frequency[Hz]                                                                           |                     | X                 |
|                   |                              | unit select                             |                     | 1                                              | Percentage[%]                                                                           |                     |                   |
|                   |                              |                                         |                     | Select                                         | the output direction of PID control.                                                    |                     |                   |
| H59               | A33B                         | PID Output                              | 0 ~ 1               | 0                                              | No                                                                                      | 0                   | Х                 |
|                   |                              | Inverse                                 |                     | 1                                              | Yes                                                                                     |                     |                   |
|                   |                              |                                         |                     | 0                                              | Self-diagnostic disabled                                                                |                     |                   |
| H60               | A33C                         | [Self-diagnostic                        | 0 ~ 3               | 1                                              | IGBT fault/Ground fault                                                                 | 0                   | х                 |
|                   |                              | select]                                 |                     | 2                                              | Output phase short & open/ Ground fault                                                 |                     |                   |
|                   |                              |                                         |                     | 3                                              | Ground fault (This setting is unable when more than 11kW)                               |                     |                   |
| H61 <sup>2)</sup> | A33D                         | [Sleep delay time]                      | 0 ~ 2000[s]         | 1                                              | a sleep delay time in PID drive.                                                        | 60.0                | Х                 |
|                   |                              |                                         |                     |                                                | a sleep frequency when executing a sleep function in PID                                |                     |                   |
| H62               | A33E                         | [Sleep frequency]                       | 0 ~ 400[Hz]         |                                                | rol drive.                                                                              | 0.00                | 0                 |
|                   |                              |                                         |                     |                                                | can't set more than Max. frequency(F21)                                                 |                     |                   |
| H63               | A33F                         | [Wake up level]                         | 0~100[%]            |                                                | a wake up level in PID control drive.                                                   | 35.0                | 0                 |
| H64               | A340                         | [KEB drive select]                      | 0~1                 | Sets                                           | KEB drive.                                                                              | 0                   | Х                 |
| H65               | A341                         | [KEB action<br>start level]             | 110 ~ 140<br>[%]    | Sets                                           | KEB action start level according to level.                                              | 125.0               | Х                 |
|                   | A342                         | [KEB action<br>stop level]              | 110 ~ 145<br>[%]    | Sets KEB action stop level according to level. |                                                                                         | 130.0               | Х                 |
| H66               |                              | [KEB action                             | [/0]                |                                                |                                                                                         |                     |                   |

1) Set H49 to 1 (PID control) to display this parameter. 2) Set H49 as a 1

3): it is indicated when setting H64(KEB drive select) as a 1 (KEB does not operate when cut power after loading ting input (about 10%).

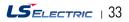

# Compact AC Drive

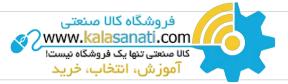

# **Function Group 2**

| LED<br>Display | Address for<br>Communication | Parameter<br>Name               | Min/Max<br>Range |           | Description                                                                                                    | Factory<br>Defaults | Adj.<br>during Ru |  |
|----------------|------------------------------|---------------------------------|------------------|-----------|----------------------------------------------------------------------------------------------------|---------------------|-------------------|--|
|                |                              | [Frequency                      |                  | 0         | Based on Max freq (F21)                                                                                                    |                     |                   |  |
| H70            | A346                         | reference for<br>accel/Decel]   | 0~1              | 1         | Based on Delta freq.                                                                                                    | 0                   | X                 |  |
|                |                              |                                 |                  | 0         | Settable unit: 0.01 second.                                                                                                    |                     |                   |  |
| H71            | A347                         | [Accel/Decel                    | 0 ~ 2            | 1         | Settable unit: 0.1 second.                                                                                                    | 1                   | 0                 |  |
|                |                              | time scale]                     |                  | 2         | Settable unit: 1 second.                                                                                                    |                     |                   |  |
|                |                              |                                 |                  |           | barameter selects the parameter to be displayed on the ad when the input power is first applied.                                                                |                     |                   |  |
|                |                              |                                 |                  | 0         | Frequency command                                                                                                    |                     |                   |  |
|                |                              |                                 |                  | 1         | Accel time                                                                                                    |                     |                   |  |
|                |                              |                                 |                  | 2         | Decel time                                                                                                    |                     |                   |  |
|                |                              |                                 |                  | 3         | Drive mode                                                                                                    |                     |                   |  |
|                |                              |                                 |                  | 4         | Frequency mode                                                                                                    |                     |                   |  |
|                |                              |                                 |                  | 5         | Multi-Step frequency 1                                                                                                    |                     |                   |  |
|                |                              |                                 |                  | 6         | Multi-Step frequency 2                                                                                                    |                     | 0                 |  |
| H72            | A348                         | [Power on                       | 0~15             | 7         | Multi-Step frequency 3                                                                                                    | 0                   |                   |  |
|                |                              | display]                        |                  | 8         | Output current                                                                                                    |                     |                   |  |
|                |                              |                                 | 9                | Motor rpm |                                                                                                    |                     |                   |  |
|                |                              |                                 |                  | 10        | Drive DC link voltage                                                                                                    |                     |                   |  |
|                |                              |                                 |                  | 11        | User display select (H73)                                                                                                    |                     |                   |  |
|                |                              |                                 |                  | 12        | Fault display                                                                                                    |                     |                   |  |
|                |                              |                                 |                  | 13        | Direction of motor rotation select                                                                                                    |                     |                   |  |
|                |                              |                                 |                  | 14        | Output current 2                                                                                                    |                     |                   |  |
|                |                              |                                 |                  | 15        | Motor rpm 2                                                                                                    |                     |                   |  |
|                |                              |                                 |                  | 16        | 16     Drive DC link voltage 2       17     User display select 2                                                                                               |                     |                   |  |
|                |                              |                                 |                  |           |                                                                                                    |                     |                   |  |
|                |                              | [Monitoring                     |                  | sele      | -                                                                                                    |                     |                   |  |
| H73            | A349                         | item select]                    | 0 ~ 2            | 0         | Output voltage [V]                                                                                                    | 0                   | 0                 |  |
|                |                              |                                 |                  | 1         | Output power [kW]                                                                                                    |                     |                   |  |
|                |                              |                                 |                  | 2         | Torque [kgf, m]                                                                                                    |                     |                   |  |
| H74            | A34A                         | [Gain for motor<br>rpm display] | 1 ~ 1000<br>[%]  |           | parameter is used to change the motor rotating speed<br>n) to mechanical speed (m/mi) and display it.                                                           | 100                 | 0                 |  |
| H75            | A34B                         | [DB resistor operating rate     | 0 ~ 1            | 0         | Unlimited                                                                                                    | 1                   | 0                 |  |
|                |                              | limit select]                   |                  | 1         | Use DB resistor for the H76 set time.                                                                                                    |                     |                   |  |
| H76            | A34C                         | [DB resistor<br>operating rate] | 0 ~ 30<br>[%]    |           | the percent of DB resistor operating rate to be activated ng one sequence of operation.                                                                         | 10                  | 0                 |  |
|                |                              |                                 |                  | 0         | Always ON                                                                                                    |                     |                   |  |
| H771)          | A34D                         | A34D [Cooling fan<br>control]   | 0 ~ 2            | 1         | Keeps ON when its temp is higher than drive protection<br>limit temp. Activated only during operation when its<br>temp is below that of drive protection limit. | 0                   | 0                 |  |
|                |                              |                                 |                  | 2         | Regardless of the operation fan is active when is temp is higher than drive protection limit temp.                                                              |                     |                   |  |

1) Exception: Since SV004iG5A-2/SV004iG5A-4 is Natural convection type, this code is hidden.

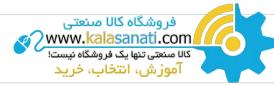

## **Function Group 2**

| LED<br>Display    | Address for<br>Communication | Parameter<br>Name                                                        | Min/Max<br>Range |                                                                                              | Descr                                                                                                    | iption                                | Factory<br>Defaults | Adj.<br>during Ru |
|-------------------|------------------------------|--------------------------------------------------------------------------|------------------|----------------------------------------------------------------------------------------------|----------------------------------------------------------------------------------------------------|---------------------------------------|---------------------|-------------------|
| H78               | A34E                         | [Operating<br>method select                                              | 0 ~ 1            | 0                                                                                            | Continuous operation w                                                                                                | nen cooling fan malfunctions.         | 0                   | 0                 |
| 1170              |                              | when cooling fan<br>malfunctions                                         | 0                | 1                                                                                            | 1 Operation stopped when cooling fan malfunctions.                                                                    |                                       | 5                   | 0                 |
| H79               | A34F                         | [S/W version]                                                            | 0 ~ 10.0         | This                                                                                         | parameter displays the driv                                                                                           | ve software version.                  | 1.0                 | Х                 |
| H81 1)            | A351                         | [2 <sup>nd</sup> motor<br>Accel time]                                    | 0 ~ 6000         |                                                                                              |                                                                                                    |                                       | 5.0                 | 0                 |
| H82               | A352                         | [2 <sup>nd</sup> motor<br>decel time]                                    | [eec]            |                                                                                              |                                                                                                    |                                       | 10.0                | 0                 |
| H83               | A353                         | [2 <sup>nd</sup> moto<br>base frequency]                                 | 30 ~ 400<br>[Hz] |                                                                                              |                                                                                                    |                                       | 60.00               | Х                 |
| H84               | A354                         | [2 <sup>nd</sup> motor<br>V/F pattern]                                   | 0 ~ 2            |                                                                                              |                                                                                                    |                                       | 0                   | Х                 |
| H85               | A355                         | [2 <sup>nd</sup> motor<br>forward<br>torque boost]                       | 0 ~ 15           |                                                                                              |                                                                                                    |                                       | 5                   | X                 |
| H86               | A356                         | [2 <sup>nd</sup> motor<br>reverse<br>torque boost]                       | [%]              |                                                                                              | This parameter actives when the selected terminal is ON after<br>I17-I24 is set to 12 {2 <sup>nd</sup> motor select}. |                                       | 5                   | х                 |
| H87               | A347                         | [2 <sup>nd</sup> motor stall<br>prevention level]                        | 30 ~ 150<br>[%]  |                                                                                              |                                                                                                    | 150                                   | Х                   |                   |
| H88               | A358                         | [2nd motor<br>Electronic<br>thermal<br>level for 1 min]                  | 50 ~ 200<br>[%]  |                                                                                              |                                                                                                    | 150                                   | 0                   |                   |
| H89               | A359                         | [2 <sup>nd</sup> motor<br>Electronic<br>thermal level for<br>continuous] | 50 ~ 150<br>[%]  |                                                                                              |                                                                                                    |                                       | 100                 | 0                 |
| H90               | A35A                         | [2 <sup>nd</sup> motor<br>rated current]                                 | 0.1 ~ 100<br>[A] |                                                                                              |                                                                                                    |                                       | 26.3                | Х                 |
| H91 <sup>2)</sup> | A35B                         | [Parameter read]                                                         | 0 ~ 1            | Copy t                                                                                       | the parameters from drive and                                                                                         | d save them into remote loader.       | 0                   | Х                 |
| H92               | A35C                         | [Parameter write]                                                        | 0 ~ 1            | Copy t                                                                                       | the parameters from remote l                                                                                          | oader and save them into drive.       | 0                   | Х                 |
|                   |                              |                                                                          |                  |                                                                                              | parameter is used to initial<br>ry default value.                                                                     | ize parameters back to the            |                     |                   |
|                   |                              |                                                                          |                  | 0                                                                                            | -                                                                                                    |                                       |                     |                   |
| H93               | A35D                         | [Parameter<br>initialize]                                                | 0~5              | 1                                                                                            |                                                                                                    | initialized to factory default value. | 0                   | X                 |
|                   |                              | muauzej                                                                  |                  | 2                                                                                            | Only drive group is initia                                                                                            |                                       |                     |                   |
|                   |                              |                                                                          |                  | 3                                                                                            | Only function group 1 is                                                                                              |                                       |                     |                   |
|                   |                              |                                                                          |                  | 4     Only function group 2 is initialized.       5     Only I/O group is initialized.       |                                                                                                    |                                       |                     |                   |
| H94               | A35E                         | [Password<br>register]                                                   | 0 ~ FFFF         | 5 Unly I/U group is initialized.<br>Password for H95-[Parameter lock].<br>Set as hexa value. |                                                                                                    | 0                                     | 0                   |                   |
|                   |                              |                                                                          |                  | This parameter is able to lock or unlock parameters by typing password registered in H94.    |                                                                                                    |                                       |                     |                   |
| H95               | A35F                         | [Parameter lock]                                                         | 0 ~ FFFF         |                                                                                              |                                                                                                    | Parameter change enable               | 0                   | 0                 |
|                   |                              |                                                                          |                  |                                                                                              | L (Lock)                                                                                                    | Parameter change disable              |                     |                   |

It is indicated when choosing I17~I24 as a 12 (2nd motor select).
 H91,H92 parameters are displayed when Remote option is installed.

# Compact AC IG5A

فروشگاه کالا صنعتی www.kalasanati.com کالا منعتی تنها یک فروشگاه نیست! آموزش، انتخاب، خرید

## Input/Output Group

| LED<br>Display | Address for<br>Communication | Parameter<br>Name                         | Min/Max<br>Range |                                      | Description                                                                 | Factory<br>Defaults | Adj.<br>during Run |
|----------------|------------------------------|-------------------------------------------|------------------|--------------------------------------|-----------------------------------------------------------------------------|---------------------|--------------------|
| 10             | A400                         | [Jump code]                               | 0 ~ 87           | Sets                                 | the code number to jump.                                                    | 1                   | 0                  |
| 12             | A402                         | [NV input<br>Min voltage]                 | 0 ~ 10<br>[V]    | Sets                                 | Sets the minimum voltage of the NV (-10V~0V) input                          |                     | 0                  |
| 13             | A403                         | [Frequency corresponding to I 2]          | 0 ~ 400<br>[Hz]  |                                      | the drive output minimum frequency at minimum voltage<br>e NV input.        | 0.00                | 0                  |
| 14             | A404                         | [NV input<br>Max voltage]                 | 0 ~ 10<br>[V]    | Sets                                 | the maximum voltage of the NV input.                                        | 10.0                | 0                  |
| 15             | A405                         | [Frequency corresponding to I 4]          | 0 ~ 400<br>[Hz]  |                                      | the drive output maximum frequency at maximum voltage<br>e NV input         | 60.00               | 0                  |
| 16             | A406                         | [Filter time<br>constant<br>for V1 input] | 0 ~ 9999         | Adju                                 | sts the responsiveness of V1 input (0 ~ +10V)                               | 10                  | 0                  |
| 17             | A407                         | [V1 input Min<br>voltage]                 | 0~10<br>[V]      | Sets                                 | the minimum voltage of the V1 input.                                        | 0                   | 0                  |
| 18             | A408                         | [Frequency<br>corresponding to 17]        | 0 ~ 400<br>[Hz]  |                                      | the drive output minimum frequency at minimum voltage<br>e V1 input.        | 0.00                | 0                  |
| 19             | A409                         | V1 input Max<br>voltage]                  | 0 ~ 10<br>[V]    | Sets                                 | the maximum voltage of the V1 input.                                        | 10                  | 0                  |
| I10            | A40A                         | [Frequency<br>corresponding to 19]        | 0 ~ 400<br>[Hz]  |                                      | Sets the drive output maximum frequency at maximum voltage of the V1 input. |                     | 0                  |
| 111            | A40B                         | [Filter time<br>constant for<br>l input]  | 0 ~ 9999         | Sets                                 | Sets the input section's internal filter constant for I input.              |                     | 0                  |
| l12            | A40C                         | [l input Min<br>current]                  | 0 ~ 20<br>[mA]   | Sets the minimum current of I input. |                                                                             | 4.00                | 0                  |
| 113            | A40D                         | [Frequency<br>corresponding to   12]      | 0 ~ 400<br>[Hz]  |                                      | the drive output minimum frequency at minimum current nput.                 | 0.00                | 0                  |
| 114            | A40E                         | [l input Max<br>current]                  | 0 ~ 20<br>[mA]   | Sets                                 | the Maximum current of l input.                                             | 20.00               | 0                  |
| 115            | A40F                         | [Frequency<br>corresponding to 114]       | 0 ~ 400<br>[Hz]  |                                      | the drive output maximum frequency at maximum current nput.                 | 60.00               | 0                  |
|                |                              | [Criteria for                             |                  | 0                                    | Disabled                                                                    |                     |                    |
| 116            | A410                         | analog Input                              | 0 ~ 2            | 1                                    | activated below half of set value.                                          | 0                   | 0                  |
|                |                              | Signal loss]                              |                  | 2                                    | 2 activated below set value.                                                |                     |                    |
|                |                              | [Multi-function                           |                  | 0                                    | Forward run command                                                         |                     |                    |
| 117            | A411                         | input terminal<br>P1 define]              |                  | 1                                    | Reverse run command                                                         | 0                   | 0                  |
|                |                              | [Multi-function                           |                  | 2                                    | Emergency stop Trip                                                         | 1                   |                    |
| 118            | A412                         | input terminal<br>P2 define]              | o                | 3                                    |                                                                             |                     | 0                  |
| 110            | A/10                         | [Multi-function                           | 0 ~ 27           | 4                                    | 4 Jog operation command<br>5 Multi-Step freq - Low                          |                     | 0                  |
| 119            | A413                         | input terminal<br>P3 define]              |                  | 5                                    |                                                                             |                     | 0                  |
| 120            | A414                         | [Multi-function                           |                  | 6                                    | Multi-Step freq - Mid                                                       | 0                   | 0                  |
| 120            | A414                         | input terminal<br>P4 define]              |                  | 7                                    | Multi-Step freq - High                                                      | 3                   |                    |

\* See "Chapter 14 Troubleshooting and maintenance" for External trip A/B contact.

\* Each multi-function input terminal must be set differently.

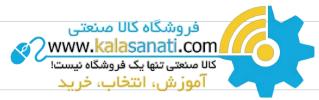

| LED<br>Display | Address for<br>Communication | Parameter<br>Name                                                    | Min/Max<br>Range  |            |                                                                                         |            | Descr      | ription                          |            |            |            | Factory<br>Defaults | Adj.<br>during Rur |
|----------------|------------------------------|----------------------------------------------------------------------|-------------------|------------|-----------------------------------------------------------------------------------------|------------|------------|----------------------------------|------------|------------|------------|---------------------|--------------------|
| 101            | A / 1E                       | [Multi-function                                                      |                   | 8          | Multi a                                                                                 | ccel/De    | cel - Low  |                                  |            |            |            | ,                   | 0                  |
| 121            | A415                         | input terminal<br>P5 define]                                         |                   | 9          | 9 Multi accel/Decel - Mid                                                               |            |            |                                  |            |            |            | - 4                 | 0                  |
| 122            | A416                         | [Multi-function                                                      |                   | 10         | Multi a                                                                                 | ccel/De    | cel - High | ו                                |            |            |            | E                   | 0                  |
| 122            | A416                         | input terminal<br>P6 define]                                         |                   | 11         | 11 DC brake during stop                                                                 |            |            |                                  |            |            | - 5        | U                   |                    |
| 123            | A417                         | [Multi-function input terminal                                       |                   | 12         | 2nd mo                                                                                  | otor sele  | ect        |                                  |            |            |            | 4                   | 0                  |
| 123            | A417                         | P7 define]                                                           |                   | 13         | 13 -Reserved-                                                                           |            |            |                                  |            |            |            | - 6                 |                    |
|                |                              |                                                                      |                   | 14         | -Reser                                                                                  | ved-       |            |                                  |            |            |            |                     |                    |
|                |                              |                                                                      |                   | 15         | Up-dov                                                                                  |            | Frequen    | cy increa                        | ise (UP)   | comman     | d          | ]                   |                    |
|                |                              |                                                                      | 0 ~ 27            | 16         | op down                                                                                 |            | Frequen    | requency decrease command (DOWN) |            |            | OWN)       |                     |                    |
|                |                              |                                                                      |                   | 17         | 3-wire                                                                                  | operatio   | on         |                                  |            |            |            |                     |                    |
|                |                              |                                                                      |                   | 18         |                                                                                         |            | Contact    |                                  |            |            |            | ]                   |                    |
| 127            | ۸/10                         | [Multi-function input terminal                                       |                   | 19         |                                                                                         |            | 3 Contact  |                                  |            |            |            |                     | 0                  |
| 124            |                              | P8 define]                                                           |                   | 20         | 20     Self-diagnostic function       21     Change from PID operation to V/F operation |            |            |                                  |            |            | 7          | U                   |                    |
|                |                              |                                                                      |                   |            | 22 2nd source                                                                           |            |            |                                  |            |            |            |                     |                    |
|                |                              |                                                                      |                   | 23         | Analog                                                                                  |            |            |                                  |            |            |            | 1                   |                    |
|                |                              |                                                                      |                   | 24         |                                                                                         | Decel di   | sable      |                                  |            |            |            | 1                   |                    |
|                |                              |                                                                      |                   | 25         | Up/dov                                                                                  | vn Save    | Freq. Init | ializatio                        | า          |            |            |                     |                    |
|                |                              |                                                                      | 26                | JOG-F      |                                                                                         |            |            |                                  |            |            |            |                     |                    |
|                |                              |                                                                      |                   | 27         | JOG-R                                                                                   |            | 1          |                                  |            | 1          | 1          |                     | <u> </u>           |
| 125            | A419                         | [Input terminal status display]                                      |                   | BIT7<br>P8 | BIT6<br>P7                                                                              | BIT5<br>P6 | BIT4<br>P5 | BIT3<br>P4                       | BIT2<br>P3 | BIT1<br>P2 | BIT0<br>P1 | - 0                 | 0                  |
|                |                              | [Output terminal                                                     |                   | 10         | BI                                                                                      |            | 15         | 14                               |            |            |            |                     |                    |
| 126            | A41A                         | status display]                                                      |                   |            | 34                                                                                      | 4C         |            |                                  | I          | M0         |            | - 0                 | 0                  |
| 127            | A41B                         | [Filtering time<br>constant for<br>Multi-function<br>Input terminal] | 1 ~ 15            |            | value is se<br>al is gett                                                               |            |            | ponsiver                         | ess of th  | e Input    |            | 4                   | 0                  |
| 130            | A41E                         | [Multi-step<br>frequency 4]                                          |                   |            |                                                                                         |            |            |                                  |            |            |            | 30.00               | 0                  |
| 131            | A41F                         | [Multi-step<br>frequency 5]                                          | 0 ~ 400           | lt cor     | not be se                                                                               | t groate   | r than E2  | 01 [Max                          | froquon    | cyl        |            | 25.00               | 0                  |
| 132            | A420                         | [Multi-step<br>frequency 6]                                          | [Hz]              | it cai     |                                                                                         | et greate  |            | _                                | nequen     | су].       |            | 20.00               | 0                  |
| 133            | A421                         | [Multi-step<br>frequency 7]                                          |                   |            |                                                                                         |            |            |                                  |            | 15.00      | 0          |                     |                    |
| 134            | A422                         | [Multi-acce<br>time 1]                                               |                   |            |                                                                                         |            |            |                                  |            |            |            | 3.0                 | 0                  |
| 135            | A423                         | [Multi-decel<br>time 1]                                              | 0 ~ 6000<br>[sec] |            |                                                                                         |            |            |                                  |            |            |            | 3.0                 |                    |
| 136            | A424                         | [Multi-accel<br>time 2]                                              |                   |            |                                                                                         |            |            |                                  |            |            |            | 4.0                 |                    |

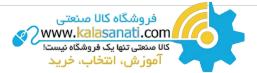

| LED<br>Display | Address for<br>Communication | Parameter<br>Name                   | Min/Max<br>Range  |      | Descrip                        | tion         |                       | Factory<br>Defaults | Adj.<br>during Run |
|----------------|------------------------------|-------------------------------------|-------------------|------|--------------------------------|--------------|-----------------------|---------------------|--------------------|
| 137            | A425                         | [Multi-Decel<br>time 2]             |                   |      |                                |              |                       | 4.0                 |                    |
| 138            | A426                         | [Multi-Accel<br>time 3]             |                   |      |                                |              |                       | 5.0                 |                    |
| 139            | A427                         | [Multi-Decel<br>time 3]             |                   |      |                                |              |                       | 5.0                 |                    |
| 140            | A428                         | [Multi-Accel<br>time 4]             |                   |      |                                |              |                       | 6.0                 |                    |
| 141            | A429                         | [Multi-Decel<br>time 4]             |                   |      |                                |              |                       | 6.0                 |                    |
| 142            | A42A                         | [Multi-Accel<br>time 5]             | 0 ~ 6000<br>[sec] |      |                                |              |                       | 7.0                 |                    |
| 143            | A42B                         | [Multi-Decel<br>time 5]             |                   |      |                                |              |                       | 7.0                 |                    |
| 144            | A42C                         | [Multi-Accel<br>time 6]             |                   |      |                                |              |                       | 8.0                 |                    |
| 145            | A42D                         | [Multi-Decel<br>time 6]             |                   |      |                                |              |                       | 8.0                 |                    |
| 146            | A42E                         | [Multi-Accel<br>time 7]             |                   |      |                                |              |                       | 9.0                 |                    |
| 147            | A42F                         | [Multi-Decel<br>time 7]             |                   |      |                                |              |                       | 9.0                 |                    |
|                |                              |                                     |                   |      | Output item                    | Output to 10 | 1                     | -                   |                    |
|                |                              |                                     |                   |      |                                |              | 400V                  |                     |                    |
| 150            | A432                         | [Analog output<br>item select]      | 0 ~ 3             | 0    | Output freq.<br>Output current |              | Max frequency<br>150% |                     | 0                  |
|                |                              | item seteetj                        |                   | 2    | Output voltage                 | AC 282V      | AC 564V               | -                   |                    |
|                |                              |                                     |                   | 3    | Drive DC link voltage          | DC 400V      | DC 800V               | -                   |                    |
| 151            | A433                         | [Analog output<br>level adjustment] | 10 ~ 200%<br>[%]  |      | l on 10V.                      |              | 20000                 | 100                 | 0                  |
| 152            | A434                         | [Frequency<br>detection level]      | 0 ~ 400           | Used | when 154 or 155 is set to 0-4. |              |                       | 30.00               | 0                  |
| 153            | A435                         | [Frequency<br>detection             | [Hz]              | 1    | ot be set higher than F21.     |              |                       | 10.00               | 0                  |
|                |                              | bandwidth]                          |                   | 0    | FDT-1                          |              |                       | 12                  |                    |
| 154            | A436                         | [Multi-function                     |                   | 1    | FDT-2                          |              |                       |                     | 1                  |
|                |                              | output terminal<br>select]          |                   | 2    | FDT-3                          |              |                       |                     |                    |
|                |                              |                                     |                   | 3    | FDT-4                          |              |                       |                     |                    |
|                |                              |                                     |                   | 4    | FDT-5                          |              |                       | 1                   |                    |
|                |                              |                                     | 0 ~ 19            | 5    | Overload (OLt)                 |              | 1                     | 0                   |                    |
| 1155           | A437                         | [Multi-function                     |                   | 6    | Drive overload (IOLt)          |              | 17                    |                     |                    |
|                |                              | relay select]                       |                   | 7    | Motor stall (STALL)            |              | 1                     |                     |                    |
|                |                              |                                     |                   | 8    | Over voltage trip (Ovt)        |              |                       | 1                   |                    |
|                |                              |                                     |                   | 9    | Low voltage trip (Lvt)         |              |                       | 1                   |                    |

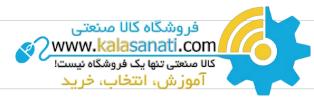

| LED<br>Display | Address for<br>Communication | Parameter<br>Name                                | Min/Max<br>Range |                                                                     |                                                         | Descript                                                                                                    | ion         |                                        | Factory<br>Defaults | Adj.<br>during Rur |
|----------------|------------------------------|--------------------------------------------------|------------------|---------------------------------------------------------------------|---------------------------------------------------------|----------------------------------------------------------------------------------------------------|-------------|----------------------------------------|---------------------|--------------------|
|                |                              |                                                  |                  | 10                                                                  | Drive overheat (O                                       | Ht)                                                                                                    |             |                                        |                     |                    |
|                |                              |                                                  | 0~19             | 11                                                                  | Command loss                                            |                                                                                                    |             |                                        |                     |                    |
|                |                              |                                                  |                  | 12                                                                  | During Run                                              |                                                                                                    |             |                                        |                     |                    |
|                |                              |                                                  |                  | 13                                                                  | During Stop                                             |                                                                                                    |             |                                        |                     |                    |
| 155            | A437                         | [Multi-function                                  |                  | 14                                                                  | During constant r                                       |                                                                                                    |             |                                        | - 17                | 0                  |
| 100            | A407                         | relay select]                                    | 0 17             | 15                                                                  | During speed sea                                        |                                                                                                    |             |                                        |                     | Ŭ                  |
|                |                              |                                                  |                  | 16                                                                  | Wait time for run                                       |                                                                                                    |             |                                        | _                   |                    |
|                |                              |                                                  |                  | 17                                                                  | Multi-function rel                                      |                                                                                                    |             |                                        | _                   |                    |
|                |                              |                                                  |                  | 18                                                                  | Warning for cooli                                       |                                                                                                    | )           |                                        | _                   |                    |
|                |                              |                                                  |                  | 19                                                                  | Brake signal sele                                       |                                                                                                    |             | 1                                      |                     |                    |
|                |                              |                                                  |                  |                                                                     | When setting<br>the H26-[Number<br>of auto restart try] | When the other the other t | nan low     | When the<br>low voltage trip<br>occurs |                     |                    |
|                |                              |                                                  |                  | Bit 2                                                               | Bit 2                                                   |                                                                                                    | Bit 2       |                                        |                     |                    |
|                |                              |                                                  |                  | 0                                                                   | -                                                       | -                                                                                                    |             | -                                      |                     |                    |
| 156            | A438                         | [Fault relay                                     | 0 ~ 7            | 1                                                                   | -                                                       | -                                                                                                    |             | $\checkmark$                           | 2                   | 0                  |
| 100            | A400                         | output]                                          | 0,               | 2                                                                   | -                                                       | $\checkmark$                                                                                                    |             | -                                      | 2                   |                    |
|                |                              |                                                  |                  | 3                                                                   | -                                                       | $\checkmark$                                                                                                    |             | $\checkmark$                           |                     |                    |
|                |                              |                                                  |                  | 4                                                                   | $\checkmark$                                            | -                                                                                                    |             | -                                      |                     |                    |
|                |                              |                                                  |                  | 5                                                                   | $\checkmark$                                            | -                                                                                                    |             | $\checkmark$                           |                     |                    |
|                |                              |                                                  |                  | 6                                                                   | $\checkmark$                                            | $\checkmark$                                                                                                    |             | -                                      |                     |                    |
|                |                              |                                                  |                  | 7                                                                   | $\checkmark$                                            |                                                                                                    |             | $\checkmark$                           |                     |                    |
|                |                              | [Output terminal<br>select when<br>communication | 0~3              |                                                                     | Multi-function rela                                     | у                                                                                                    | termina     | nction output<br>l                     |                     |                    |
|                |                              |                                                  |                  |                                                                     | Bit 1                                                   | Bit 0                                                                                                    |             |                                        | 0                   |                    |
| 157            | A439                         |                                                  |                  | 0                                                                   | -                                                       |                                                                                                    |             |                                        |                     | 0                  |
|                |                              | error occurs]                                    |                  | 1                                                                   |                                                         |                                                                                                    |             | _                                      |                     |                    |
|                |                              |                                                  |                  | 2                                                                   | $\checkmark$                                            |                                                                                                    | -           |                                        | _                   |                    |
|                |                              |                                                  |                  | 3                                                                   | $\checkmark$                                            |                                                                                                    |             |                                        |                     |                    |
|                |                              | [Communication                                   |                  | Set communication protocol.                                         |                                                         |                                                                                                    |             |                                        |                     |                    |
| 159            | A43B                         | protocol select]                                 | 0 ~ 1            | 0 Modbus RTU                                                        |                                                         |                                                                                                    |             |                                        | 0                   | X                  |
|                |                              |                                                  | 4 050            | 1                                                                   | LS BUS                                                  |                                                                                                    |             |                                        |                     | -                  |
| 160            | A43C                         | [Drive number]                                   | 1 ~ 250          |                                                                     | for RS485 communic                                      |                                                                                                    |             |                                        | 1                   | 0                  |
|                |                              |                                                  |                  |                                                                     | ct the baud rate of th                                  | ie RS485                                                                                                    |             |                                        | _                   |                    |
|                |                              |                                                  |                  | 0                                                                   | 1200 [bps]                                              | -                                                                                                    |             |                                        | _                   |                    |
| 161            | A43D                         | [Baud rate]                                      | 0 ~ 4            | 1                                                                   | 2400 [bps]                                              |                                                                                                    |             |                                        | - 3                 | 0                  |
|                |                              |                                                  |                  | 2                                                                   | 4800 [bps]                                              |                                                                                                    |             |                                        | _                   |                    |
|                |                              |                                                  |                  | 3                                                                   | 9600 [bps]                                              |                                                                                                    |             |                                        | _                   |                    |
|                |                              |                                                  |                  |                                                                     | 19200 [bps]<br>used when freq com                       | mand is g                                                                                                    | iven via V1 | /I terminal or                         |                     |                    |
|                |                              |                                                  |                  | RS4                                                                 | 1                                                       |                                                                                                    |             |                                        | _                   |                    |
| 162            | A43E                         | [Drive mode<br>select after loss                 | 0 ~ 3            | O Continuous operation at the frequency before its command is lost. |                                                         |                                                                                                    |             | y before its                           | 0                   | 0                  |
|                |                              | of frequency<br>command]                         |                  | 1                                                                   | Free run stop (Ou                                       | tput cut-o                                                                                                    | off)        |                                        |                     |                    |
|                |                              | commanuj                                         |                  | 2                                                                   | Decel to stop                                           |                                                                                                    |             |                                        |                     |                    |
|                |                              |                                                  |                  | 3                                                                   | Lose preset                                             |                                                                                                    |             |                                        |                     |                    |

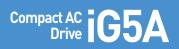

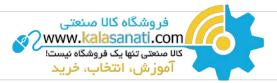

| LED<br>Display | Address for<br>Communication | Parameter<br>Name                                 | Min/Max<br>Range   |                                                                                                  | Description                                                                                                    | Factory<br>Defaults | Adj.<br>during Ru |
|----------------|------------------------------|---------------------------------------------------|--------------------|--------------------------------------------------------------------------------------------------|----------------------------------------------------------------------------------------------------|---------------------|-------------------|
| 163            | A43F                         | [Wait time after<br>loss of frequency<br>command] | 0.1 ~ 120<br>[sec] | freq<br>inpu                                                                                     | is the time drive determines whether there is the input<br>uency command or not. If there is no frequency command<br>t during this time, drive starts operation via the mode<br>cted at I62. | 1.0                 | 0                 |
| 164            | A440                         | [Communication<br>time setting]                   | 2~ 100<br>[ms]     | Fran                                                                                             | ne communication time                                                                                                    | 5                   | 0                 |
|                |                              |                                                   |                    | When the protocol is set, the communication format can be set.                                   |                                                                                                    |                     |                   |
|                |                              | [Parity/stop bit                                  |                    | 0                                                                                                | Parity: none, Stop bit: 1                                                                                                    | _                   |                   |
| 165            | A441                         | setting]                                          | 0 ~ 3              | 1                                                                                                | Parity: none, Stop bit: 2                                                                                                    | 0                   | 0                 |
|                |                              |                                                   |                    | 2                                                                                                | Parity: even, Stop bit: 1                                                                                                    |                     |                   |
|                |                              |                                                   |                    | 3                                                                                                | Parity: odd, Stop bit: 1                                                                                                    |                     |                   |
| 166            | A442                         | [Read address<br>register 1]                      |                    |                                                                                                  |                                                                                                    | 5                   |                   |
| 167            | A443                         | [Read address<br>register 2]                      |                    |                                                                                                  |                                                                                                    | 6                   |                   |
| 168            | A444                         | [Read address<br>register 3                       |                    |                                                                                                  |                                                                                                    | 7                   |                   |
| 169            | A445                         | [Read address<br>register 4]                      |                    | The                                                                                              | The user can register up to 8 discontinuous addresses and read them all with one read command.                                                                                               |                     | - 0               |
| 170            | A446                         | [Read address<br>register 5]                      | 0 ~ 42239          |                                                                                                  |                                                                                                    |                     |                   |
| 171            | A447                         | [Read address<br>register 6]                      |                    |                                                                                                  |                                                                                                    | 10                  |                   |
| 172            | A448                         | [Read address<br>register 7]                      |                    |                                                                                                  |                                                                                                    | 11                  |                   |
| 173            | A449                         | [Read address<br>register 8]                      |                    |                                                                                                  |                                                                                                    | 12                  |                   |
| 174            | A44A                         | [Write address<br>register 1]                     |                    |                                                                                                  |                                                                                                    | 5                   | _                 |
| 175            | A44B                         | [Write address<br>register 2]                     |                    |                                                                                                  |                                                                                                    | 6                   |                   |
| 176            | A44C                         | [Write address<br>register 3]                     |                    |                                                                                                  |                                                                                                    | 7                   |                   |
| 177            | A44D                         | [Write address<br>register 4]                     |                    | The                                                                                              | user can register up to 8 discontinuous addresses and                                                                                                    | 8                   | -                 |
| 178            | A44E                         | [Write address<br>register 5]                     | 0 ~ 42239          |                                                                                                  | e them all with one write command                                                                                                    | 5                   | - 0               |
| 179            | A44F                         | [Write address<br>register 6]                     |                    |                                                                                                  |                                                                                                    | 6                   | -                 |
| 180            | A450                         | [Write address<br>register 7]                     |                    |                                                                                                  |                                                                                                    | 7                   | -                 |
| 181            | A451                         | [Write address<br>register 8]                     |                    |                                                                                                  |                                                                                                    |                     | -                 |
| 1821)          | A452                         | [Brake open<br>current]                           | 0 ~ 180<br>[%]     | Sets current level to open the brake.<br>It is set according to H33's (motor rated current) size |                                                                                                    | 50.00               | 0                 |

1) It is indicated when choosing I54~I55 as a 19 (Brake signal).

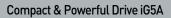

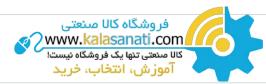

| LED<br>Display | Address for<br>Communication | Parameter<br>Name            | Min/Max<br>Range | Description                         | Factory<br>Defaults | Adj.<br>during Run |
|----------------|------------------------------|------------------------------|------------------|-------------------------------------|---------------------|--------------------|
| 183            | A453                         | [Brake open<br>delay time]   | 0 ~ 10<br>[s]    | Sets Brake open dely time.          | 1.00                | Х                  |
| 184            | A454                         | [Brake open FX<br>frequency] | 0 ~ 400<br>[Hz]  | Sets FX frequency to open the brake | 1.00                | X                  |
| 185            | A455                         | [Brake open RX<br>frequency] | 0 ~ 400<br>[Hz]  | Sets RX frequency to open the brake | 1.00                | Х                  |
| 186            | A456                         | [Brake close<br>delay time]  | 0 ~ 19<br>[s]    | Sets delay time to close the brake  | 1.00                | х                  |
| 187            | A457                         | [Brake close<br>frequency    | 0 ~ 400<br>[Hz]  | Sets frequency to close the brake   | 2.00                | Х                  |

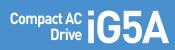

# **Protective Functions**

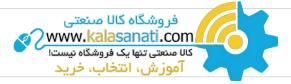

| Keypad Display | Protective Functions | Descriptions                                                                                                    |
|----------------|----------------------|----------------------------------------------------------------------------------------------------|
|                |                      | The drive turns off its output when the output current of the drive flows more than 200% of the drive rated current.                                                                                                    |
|                |                      | The drive turns off its output when a ground fault occurs and the ground fault current is more than the internal setting value of the drive                                                                                                    |
|                |                      | The drive turns off its output when the output current of the drive flows more than the rated level (150% for 1 minute).                                                                                                    |
|                |                      | The drive turns off its output if the output current of the drive flows at 150% of the drive rated current for more than the current limit time (1min).                                                                                             |
| <u> </u>       |                      | The drive turns off its output if the heat sink overheats due to a damaged cooling fan or an alien substance in the cooling fan by detecting the temperature of the heat sink.                                                                      |
|                |                      | The drive turns off its output when the one or more of the output (U, V, W) phase is open. The drive detects the output current to check the phase loss of the output.                                                                              |
|                |                      | The drive turns off its output if the DC voltage of the main circuit increases higher than 400V when the motor decelerates. This fault can also occur due to a surge voltage generated at the power supply system.                                  |
| Lut            |                      | The drive turns off its output if the DC voltage is below 180V because insufficient torque or overheating of the motor can occur when the input voltage of the drive drops.                                                                         |
|                |                      | The internal electronic thermal of the drive determines the overheating of the motor. If the motor is overloaded, the drive turns off the output. The drive cannot protect the motor when driving a motor having more than 4 poles or multi motors. |
|                |                      | Drive output is blocked when one of R, S, T is open or the electrolytic capacitor needs to be replaced.                                                                                                    |
| Fitt           |                      | Displayed when IGBT damage, output phase short, output phase ground fault or output phase open occurs.                                                                                                    |
| <b>[133]</b>   |                      | Displayed when user-setting parameters fails to be entered into memory.                                                                                                    |
|                |                      | Displayed when an error occurs in the control circuitry of the drive.                                                                                                    |
| Err            |                      | Displayed when the drive cannot communicate with the keypad.                                                                                                    |
| (rErr)         |                      | Displayed when the drive and the remote keypad do not communicate with each other.<br>It does not stop drive operation.                                                                                                    |
|                |                      | Displayed after the drive resets the keypad when<br>a keypad error occurs and this                                                                                                    |
| Fån            |                      | Displayed when a fault condition occurs in the drive cooling fan.                                                                                                    |
| <b>E5</b> E    |                      | Used for the emergency stop of the drive. The drive instantly turns off the output when the EST terminal is turned on.<br>Caution: The drive starts to regular operation when turning off the EST terminal while FX or RX terminal is ON.           |
| <b>[[]</b>     |                      | When multi-function input terminal (I20-I24) is set to 19<br>{External fault signal input A: (Normal Open Contact)}, the drive turns off the output.                                                                                                |
| <b>[}</b>      |                      | When multi-function input terminal (I20-I24) is set to 19<br>{External fault signal input B: (Normal Close Contact)}, the drive turns off the output.                                                                                               |
|                |                      | VWhen drive operation is set via analog input (0-10V or 0-20mA input) or option (RS-485) and no signal is applied, operation is done according to the method set in I62 (Operating method when the frequency reference is lost).                    |

# Compact & Powerful Drive iG5A

# Fault Remedy

| فروشگاه کالا صنعتی               |
|----------------------------------|
| www.kalasanati.com               |
| کالا صنعتی تنها یک فروشگاه نیست! |
| 🗾 🦰 🦳 آموز ش، انتخاب، خرید       |
|                                  |

| Keypad Display                                            | Cause                                                                                                    | Remedy                                                                                                    |
|-----------------------------------------------------------|----------------------------------------------------------------------------------------------------|----------------------------------------------------------------------------------------------------|
|                                                           | Caution: When an overcurrent fault occurs, operation mu<br>to avoid damage to IGBT inside the drive.                                                                                                    | ist be started after the cause is removed                                                                                                    |
| current                                                   | Accel/Decel time is too short compared to the GD <sup>2</sup> of<br>the load.<br>Load is greater than the drive rating.<br>Drive output is issued when the motor is free running.<br>Output short circuit or ground fault has occurred.<br>Mechanical brake of the motor is operating too fast. | <ul> <li>Increase the Accel/Decel time.</li> <li>Replace the drive with appropriate capacity.</li> <li>Resume operation after stopping the motor or use<br/>H22 (Speed search).</li> <li>Check output wiring.</li> <li>Check the mechanical brake.</li> </ul>                                     |
| Ground Fault Current                                      | Ground fault has occurred at the output wiring of<br>the drive.<br>The insulation of the motor is damaged due to heat.                                                                                                    | - Check the wiring of the output terminal.<br>- Replace the motor.                                                                                                    |
| Drive Overload                                            | Load is greater than the drive rating.                                                                                                    | - Upgrade the capacity of motor and drive or reduce                                                                                                    |
| Overload Trip                                             | Torque boost scale is set too large.                                                                                                    | the load weight.<br>- Reduce torque boost scale.                                                                                                    |
| Heat Sink Overheat                                        | Cooling system has faults.<br>An old cooling fan is not replaced with a new one.<br>Ambient temperature is too high.                                                                                                    | <ul> <li>Check for alien substances clogged in the heat sink.</li> <li>Replace the old cooling fan with a new one.</li> <li>Keep ambient temperature under 50°C.</li> </ul>                                                                                                    |
| Output Phase Loss                                         | Faulty contact of magnetic switch at output.<br>Faulty output wiring.                                                                                                    | <ul> <li>Make connection of magnetic switch<br/>at output of the drive securely.</li> <li>Check output wiring.</li> </ul>                                                                                                    |
| <b>FR</b> Cooling Fan Fault                               | An alien substance is clogged in a ventilating slot.<br>Drive has been in use without changing a cooling fan.                                                                                                    | <ul> <li>Check the ventilating slot and remove<br/>the clogged substances.</li> <li>Replace the cooling fan.</li> </ul>                                                                                                    |
| Over Voltage                                              | Decel time is too short compared to the GD <sup>2</sup> of the load.<br>Regenerative load is at the drive output.<br>Line voltage is too high.                                                                                                    | - Increase the decel time.<br>- Use dynamic brake unit.<br>- Check whether line voltage exceeds its rating.                                                                                                    |
| Low Voltage                                               | Line voltage is low.<br>Load larger than line capacity is connected to line<br>(ex: welding machine, motor with high starting current<br>connected to the commercial line).<br>Faulty magnetic switch at the input side of the drive.                                                           | <ul> <li>Check whether line voltage is below its rating.</li> <li>Check the incoming AC line.</li> <li>Adjust the line capacity corresponding to the load.</li> </ul>                                                                                                    |
| Electronic Thermal                                        | Motor has overheated.<br>Load is greater than drive rating.<br>ETH level is set too low.<br>Drive capacity is incorrectly selected.<br>Drive has been operated at low speed for too long.                                                                                                    | <ul> <li>Change a magnetic switch.</li> <li>Reduce load weight and operating duty.</li> <li>Change drive with higher capacity.</li> <li>Adjust ETH level to an appropriate level.</li> <li>Select correct drive capacity.</li> <li>Install a cooling fan with a separate power supply.</li> </ul> |
| External Fault A<br>Contact Input                         | The terminal set to "18 (External fault- A)" or                                                                                                    | - Eliminate the cause of fault at circuit connected to                                                                                                    |
| External Fault B<br>Contact Input                         | "19 (External fault-B)" in I20-I24 in I/O group is ON.                                                                                                    | external fault terminal or cause of external fault input.                                                                                                    |
| Operating Method<br>when the Frequency<br>Command is Lost | No frequency command is applied to V1 and I.                                                                                                    | - Check the wiring of V1 and I and frequency reference level.                                                                                                    |
| Remote Keypad<br>Communication Error                      | Communication error between drive keypad and remote keypad.                                                                                                    | <ul> <li>Check for connection of communication line and<br/>connector.</li> </ul>                                                                                                    |
| EFP     H''E       Err     [0],                           | - EEP: Parameter save error<br>- HWT: Hardware fault<br>- Err: Communication Error<br>- COM: Keypad error                                                                                                    | - Contact your LS ELECTRIC sales distributor.                                                                                                    |